Абонент: Юридическое наименование абонента

Адрес: Фактический адрес установки УУТЭ

# УЗЕЛ УЧЕТА ТЕПЛОВОЙ ЭНЕРГИИ

# РАБОЧАЯ ДОКУМЕНТАЦИЯ

Шифр: 100.33-021-АТС

# НАИМЕНОВАНИЕ ПРОЕКТНОЙ ОРГАНИЗАЦИИ

Абонент: Юридическое наименование абонента

Адрес: Фактический адрес установки УУТЭ

УЗЕЛ УЧЕТА ТЕПЛОВОЙ ЭНЕРГИИ

РАБОЧАЯ ДОКУМЕНТАЦИЯ

Шифр: 100.33-021-АТС

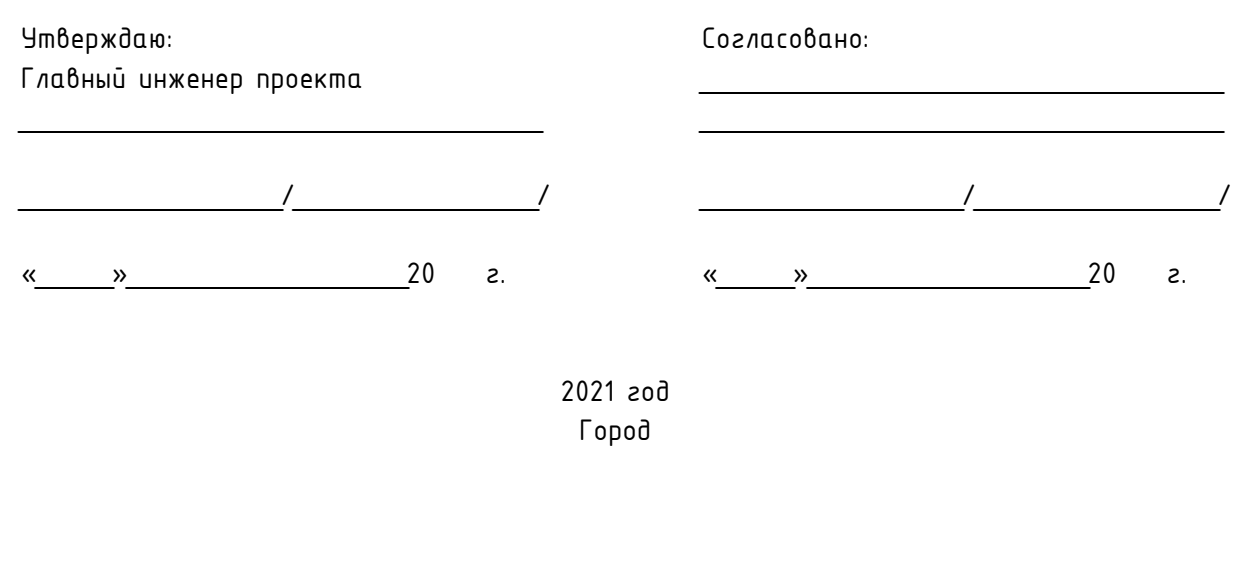

Технические условия на проектирование коммерческого узла учета тепловой энергии

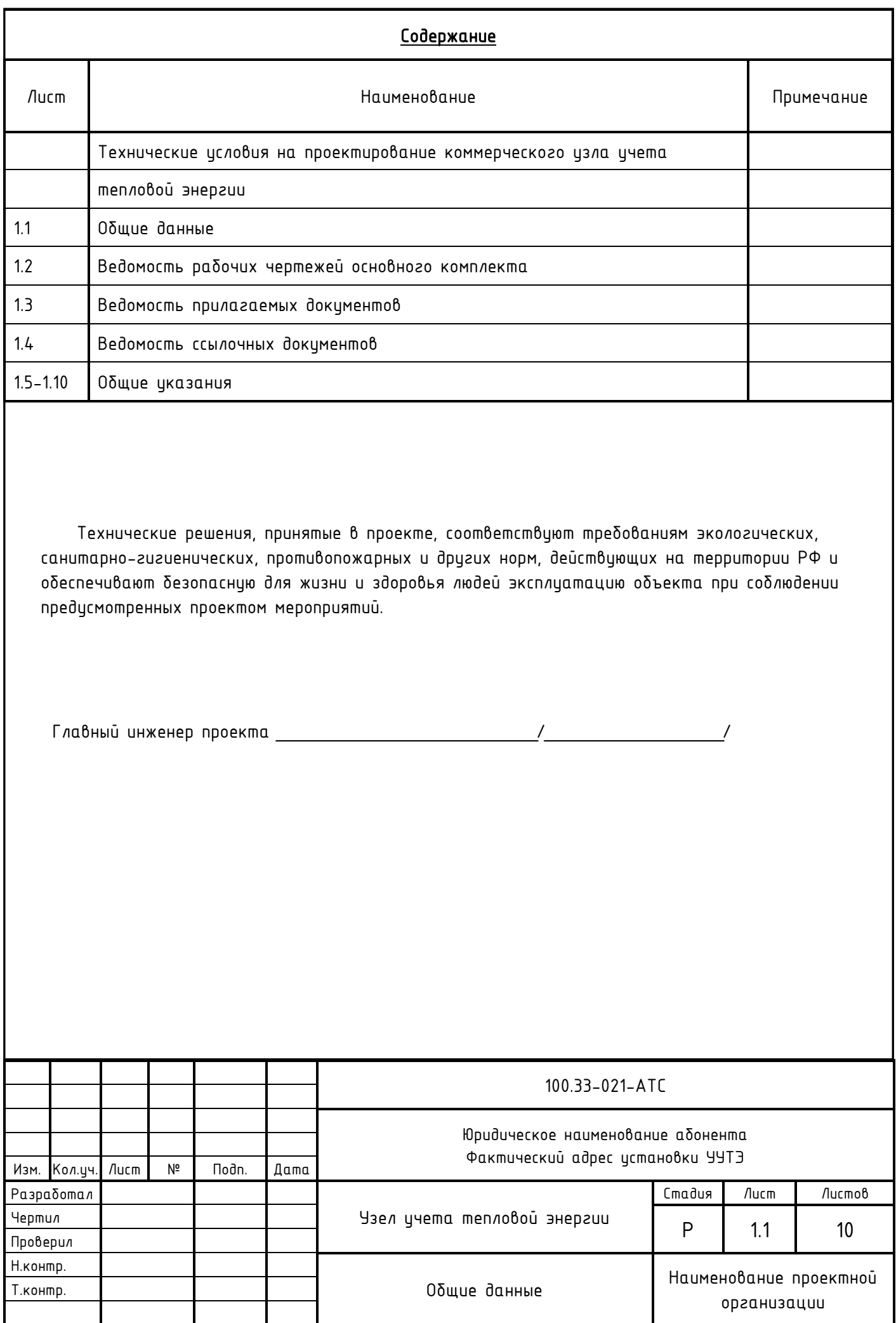

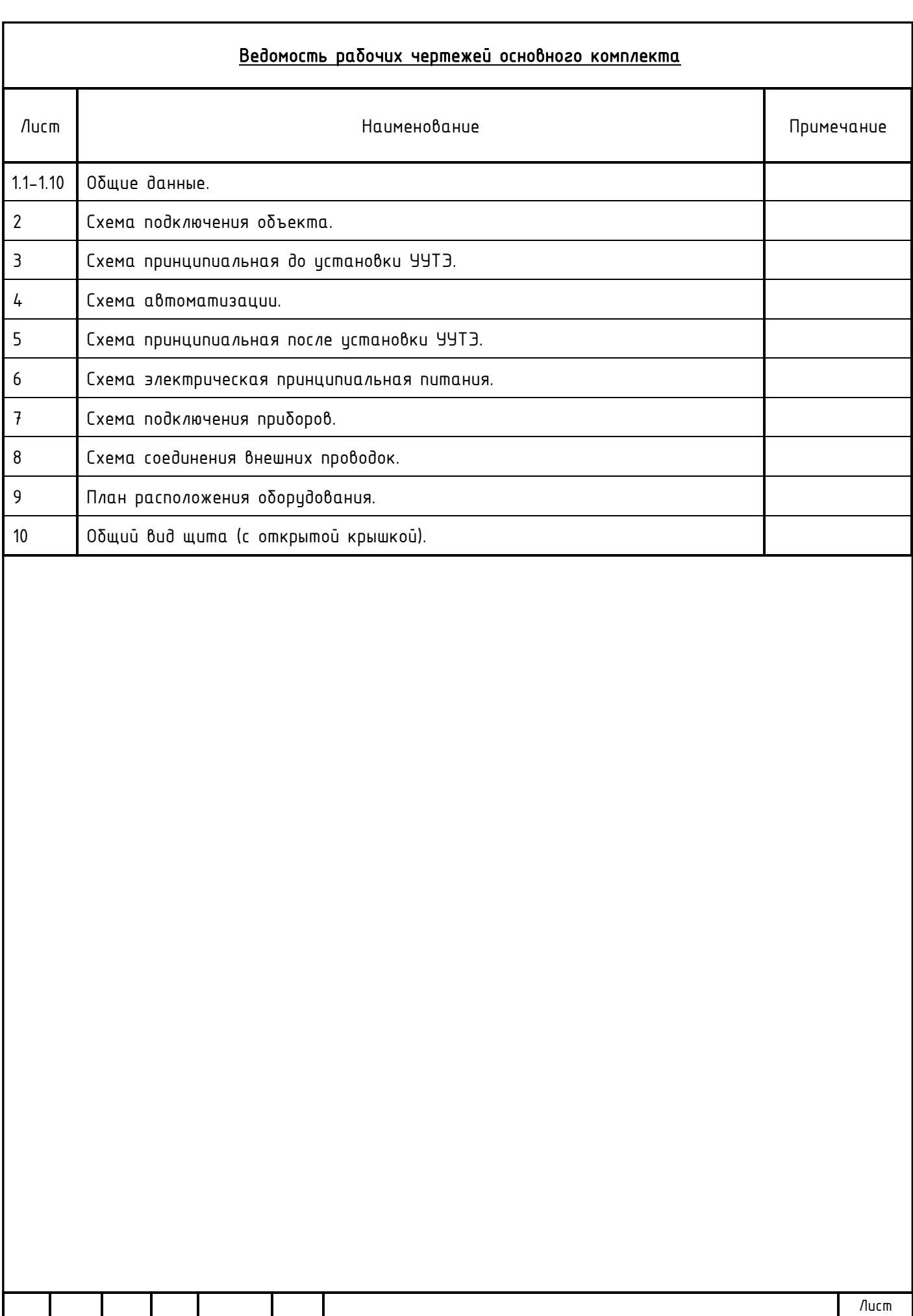

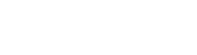

100.33-021-АТС

Изм. Кол.уч. Лист №док. Подп. Дата

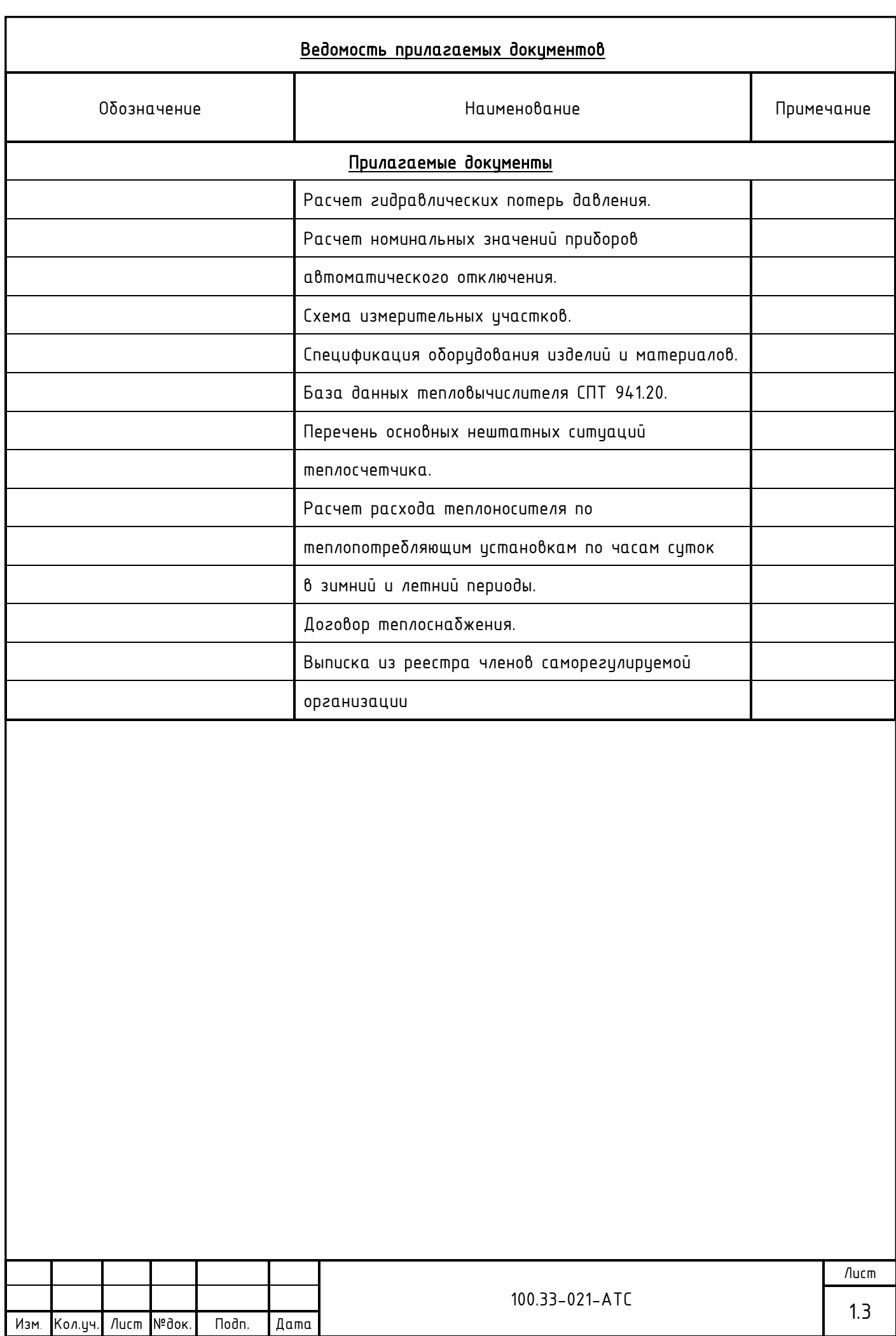

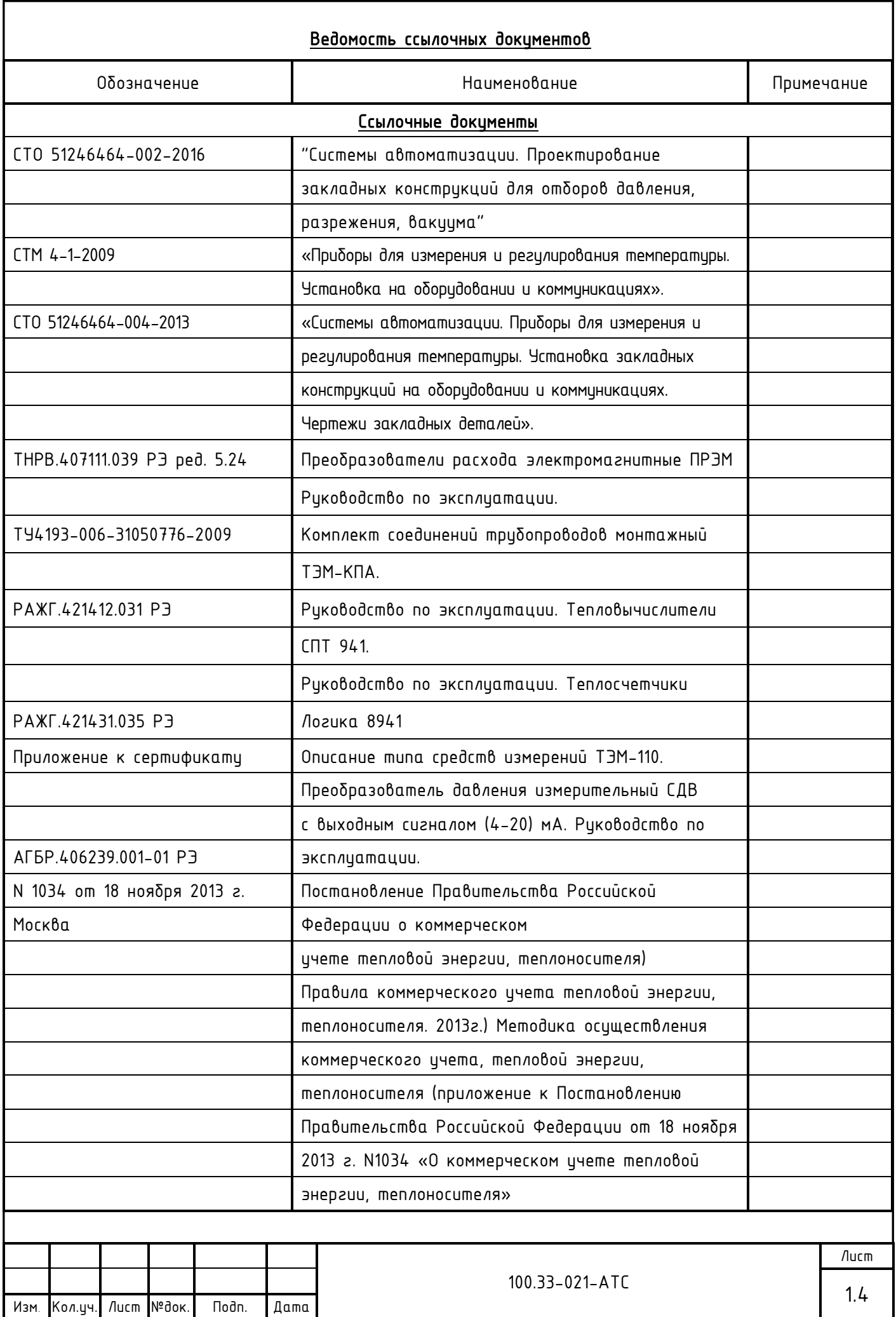

### ОБЩИЕ УКАЗАНИЯ

1. Основание для разработки рабочей документации:

Технические условия на проектирование коммерческого узла учета тепловой энергии

2. Система теплоснабжения - 2-х трубная.

3. Присоединение:

- системы отопления – зависимая на прямых параметрах.

4. При расчете по приборам учета тепловой энергии учет теплоносителя осуществляется на нужды отопления.

5. В соответствии с техническими условиями:

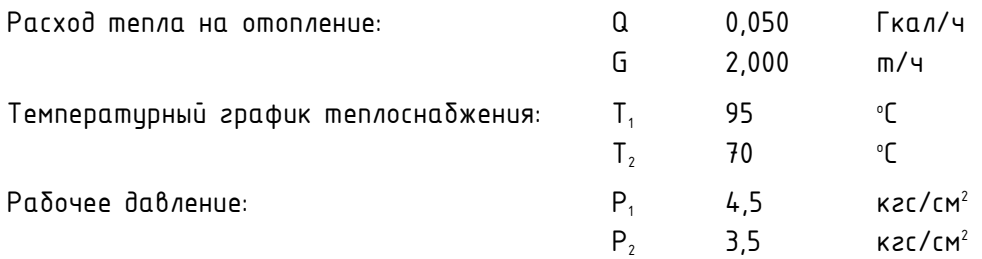

В соответствии с «Методическими рекомендациями и техническими требованиями по учету тепловой энергии» диапазон измеряемых расходов составляет:

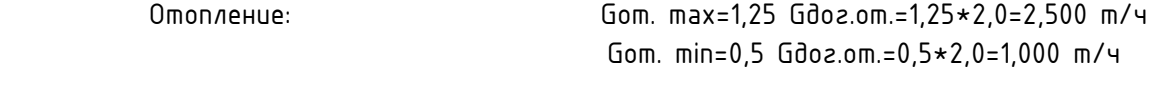

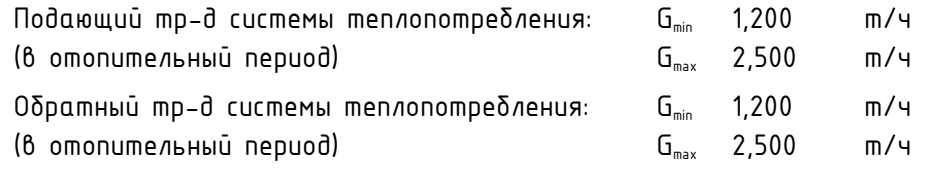

6. Место истановки:

- Узел учета на систему отопления выполнен на вводе в ИТП здания и оснащен приборами учета тепла в соответствии с п. 95 Постановления Правительства Российской Федерации от 18 ноября 2013 г. N 1034 Москва, о коммерческом цчете тепловой энергии, теплоносителя (Правила коммерческого учета тепловой энергии, теплоносителя. 2013г.).

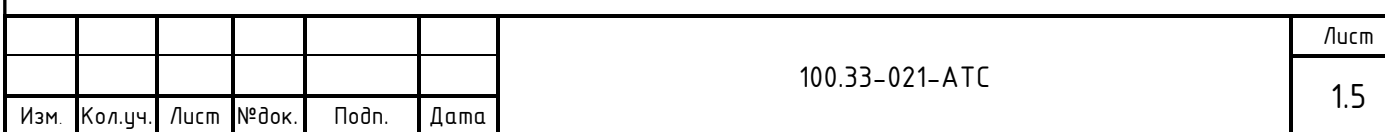

7. Узел учета тепловой энергии устанавливается с целью:

- Осуществления взаимных финансовых расчетов между поставщиком тепловой энергии и абонентом, отпущенную в систему отопления по тепловому вводу в ИТП здания.
- Контроля за тепловыми и гидравлическими режимами работы систем теплоснабжения и теплопотребления.
- Контроля за рациональным использованием тепловой энергии и теплоносителя.
- Документирования параметров теплоносителя: массы (объема), давления и температуры.

8. С помощью приборов, установленных на УУТЭ определяются следующие параметры теплоносителя:

- Время работы приборов узла учета;
- Отпущенная тепловая энергия;
- Масса (объем) теплоносителя, отпущенного по подающему и возвращенному по обратному трубопроводу;
- Масса (объем) теплоносителя, отпущенного по подающему трубопроводу и возвращенному по обратному трубопроводу за каждый час;
- Среднечасовая и среднесуточная температура теплоносителя в подающем и обратном трубопроводах системы теплопотребления абонента;
- Среднечасовое и среднесуточное давление теплоносителя в подающем и обратном трубопроводах системы теплопотребления абонента.
- Среднечасовые и среднесуточные значения параметров теплоносителя определяются на основании показаний приборов, регистрирующих параметры теплоносителя.
- Тепловая энергия, отпущенная за каждый час.
- 9. Организация учета потребленной тепловой энергии в отопительный период:

Для учета потребленной тепловой энергии в отопительный период на систему отопления используются преобразователи расхода, давления и температуры, установленные на подающем и обратном трубопроводах системы теплопотребления на вводе в ИТП.

Потребленная тепловая энергия системы теплопотребления в отопительный период определяется по формуле:

 $\mathsf{Q}_{\mathsf{npu\delta opa}}$ =M<sub>1</sub>(h<sub>1</sub>-h<sub>x8</sub>)-M<sub>2</sub>(h<sub>2</sub>-h<sub>x8</sub>), где

- $Q_{\text{non-conv}} \text{Bernum}$  величина потребленной тепловой энергии системы теплопотребления, (Гкал);
- $M_1$  текущее значение массового расхода по подающему тр-ду,  $(m)$ ;
- $M_2$  текущее значение массового расхода по обратному тр-ду,  $(m)$ ;
- $-h_{x0} = f(P_{x0}$ ;  $T_{x0}$ ) значение энтальпии холодной воды. Температура холодной воды принимается равной  $0*$ ,  $(°C)$ ;
- $-$  h $_{1}$  = f (P $_{\rm{i}}$ ; T $_{\rm{i}}$ ) текущее значение энтальпии по подающему тр-ду, (Гкал/т);
- $-$  h $_{2}$  = f (P $_{2}$ ; T $_{2}$ ) текущее значение энтальпии по обратному тр-ду, (Гкал/т).

\* - Абонент при подготовке ежемесячного отчета о теплопотреблении самостоятельно производит перерасчет величины потребленной тепловой энергии на фактическую среднемесячную температуру холодной воды в соответствии с формулой:

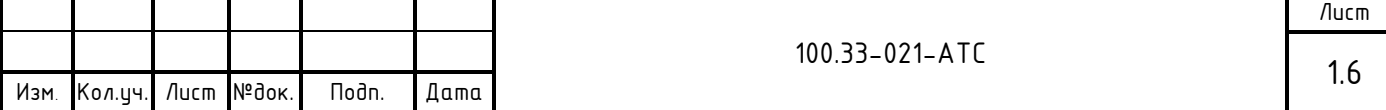

 $Q_{nepecy} = (M_1 - M_2)(t_{cp,mecay,qaxm} - t_{x,0,const}) \star C$ , 20e

Q<sub>nenery</sub>- величина потребленной тепловой энергии системы теплопотребления, (Гкал); t<sub>co.Mecяч.Факт</sub>- температура средняя месячная холодной воды, (°С);

tx8.const- значение температуры холодной воды, 0°С;

 $C$  - теплоемкость,  $(\Gamma$ кал/ $(m+C);$ 

м. - накопленное массовое значение расхода по подающеми трибопроводи за отчетный период, (m);

 $M_2$  - накопленное массовое значение расхода по обратному трубопроводу за отчетный период, (т).

Контур отопления в межотопительный период отключен. Отбор теплоносителя по данному тепловому вводу не осуществляется.

Для реализации учета потребленной тепловой энергии устанавливается узел учета тепловой энергии следующей конфигурации:

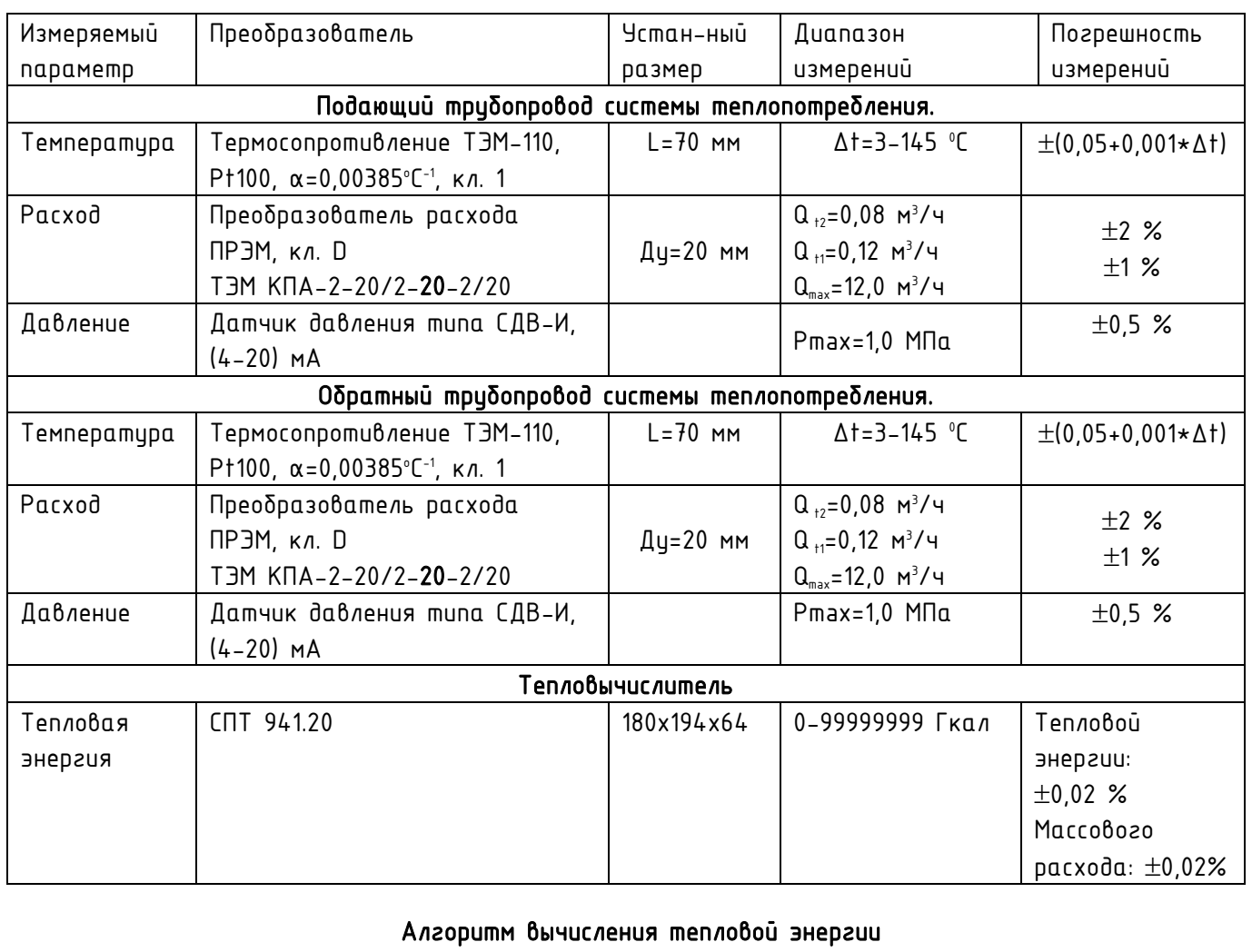

### Конфигурация коммерческого узла учета тепловой энергии Комплект теплосчетчика «Логика 8941-2-11 1 2 1»

В системе теплопотребления в отопительный период вычисление потребленной  $\mathbb{R}^{\mathbb{Z}^2}$ тепловой энергии на нужды отопления посредством СПТ 941.20 производится по показаниям датчиков расхода, давления и температуры, установленным на вводе в

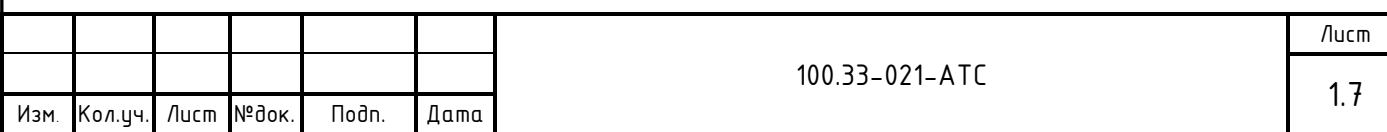

ИТП по схеме N0, вычисление потребленной тепловой энергии производится по формуле:

 $Q = M_1 \star (h_1 - h_2) + (M_1 - M_2) \star (h_2 - h_{x0})$ , (Гкал/ч)

- $\sim$  Q величина потребленной тепловой энергии системы отопления, (Гкал);
- $-M_1 M_2$  масса воды по подающеми тр-ди системы теплопотребления, т/ч;
- $-M_{2}$  масса воды по обратному тр-ду системы теплопотребления, т/ч;
- $h_{x8}$  = f  $(P_{x8}^T, T_{x8})$  значение энтальпии холодной воды. Температура холодной воды принимается равной  $0^{\circ}$ С;
- $-h_1 = f(P_1; T_1)$  значение энтальпии в подающем mp-де системы теплопотребления, (Гкал/т);
- $\, \,$  h $_2$  = f (P $_2;$  T $_2)$  значение энтальпии в обратном mp–de системы теплопотребления (Гкал/т).

Ежегодно в начале отопительного сезона абонент вызывает представителя энергоснабжающей организации для производства допуска УУТЭ в эксплуатацию. При этом проверяется соответствие УУТЭ настоящему проекту, и устанавливаются согласованные настроечные параметры, а также проверяется архив изменений, N версии ПО тепловычислителя и расходомеров.

Регистрация параметров:

- Автоматизированный контроль за работой узла учета может осуществляться с помощью устройства передачи данных по различным каналам связи, посредством которого теплоснабжающая или обслуживающая организация имеет возможность снятия архивных данных с тепловычислителя СПТ 941.20.

- Съем регистрируемых параметров и архивных данных из памяти тепловычислителя может производится с помощью оптопорта и адаптера (оптопорта и смартфона на базе ОС «Андроид».

- Ежемесячно в энергоснаδжающию организацию предоставляется отчет о теплопотреблении по приборам УУТЭ.

## Абонент обеспечивает беспрепятственный достип представителям ТСО к УУТЭ для подключения устройств дистанционного съема показаний.

10. В пределах технического помещения применяются стальные трибы по ГОСТ 10704 -91 в соответствии с требованиями СП 124.13330.2012 «Тепловые сети» (Актуализированная редакция СНиП 3.05.03-85). Контроль качества сварных соединений участков трубопроводов узла учета производят методом гидравлических испытаний давлением 1,25Р раб (но не ниже 10 кгс/см2) в течение 5 минут СНиП 3.05.03-85.

Восстановление теплоизоляции производят минеральной ватой на синтетической связке (толщина основного слоя 40мм) с обмоткой фольгоизолом в соответствии с требованиями СП 61.13330.2012 «Тепловая изоляция оборудования и трубопроводов» (Актуализированная редакция СНиП 41-03-2003).

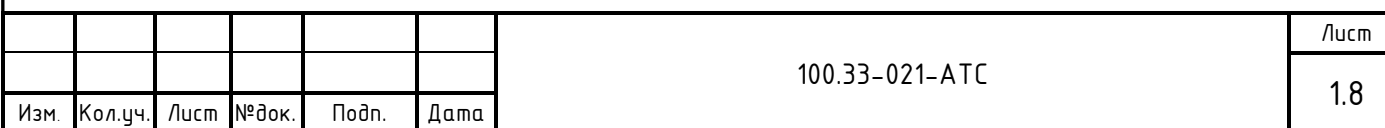

11. Вся дренажная и воздушная арматура до узла учета тепловой энергии должна быть закрыта и опломбирована.

12. Для установки расходомеров ПРЭМ в трубопровод используется монтажный комплект «ТЭМ-КПА» производства АО «Теплоэнергомонтаж». См. схему измерительных участков.

13. Кабели от датчиков до тепловычислителя вести по стенам и потолку. См. план расположения оборудования, лист 9.

14. Спецификация оборудования, изделий и материалов приведена в прилагаемых документах.

15. Работы по монтажу узла учета будут проводиться на действующем ИТП в стесненных условиях.

- С наличием в зоне производства работ действующего технологического оборудования;

- Внутренняя проводка в здании не обесточена, напряжение в сети составляет 380/220 В, что является высоким (выше 42 В) и опасным для человека.

Проект выполнен в соответствии с нормативными докиментами:

СП 124.13330.2012 «Тепловые сети»

(Актуализированная редакция СНиП 3.05.03-85);

 СП 61.13330.2012 «Тепловая изоляция оборудования и трубопроводов» (Актуализированная редакция СНиП 41-03-2003);

 СП 73.13330.2016 «Внутренние санитарно-технические системы зданий» (Актуализированная редакция СНиП 3.05.01-85);

СП 32.13330.2018 «Канализация. Наружные сети и сооружения»

(Актуализированная редакция СНиП 2.04.03-85);

- СП 76.13330.2016 Электротехнические устройства. Актуализированная редакция СНиП 3.05.06-85;
- СП 77.13330.2016 Системы автоматизации. Актуализированная редакция СНиП 3.05.07-85;
- СП 41.101-95. Проектирование тепловых пунктов.1997г.
- Постановление Правительства Российской Федерации от 18 ноября 2013 г. N 1034 Москва, о коммерческом цчете тепловой энергии, теплоносителя (Правила коммерческого учета тепловой энергии, теплоносителя. 2013г.).

«Методика коммерческого учета тепловой энергии, теплоносителя» Приказ Минстроя России №99 от 17.03.2014 г.

- Правила устройства электроустановок. 7-е изд., 2003г.
- Правила технической эксплуатации тепловых энергоустановок. 2003г.
- Правила эксплуатации теплопотребляющих установок и тепловых сетей потребителей. 2000г.
- ГОСТ 21.408-2013 Правила выполнения рабочей документации автоматизации технологических процессов.
- Преобразователи расхода электромагнитные ПРЭМ. Руководство по эксплуатации. ТНРВ.407111.039 РЭ ред. 5.24.

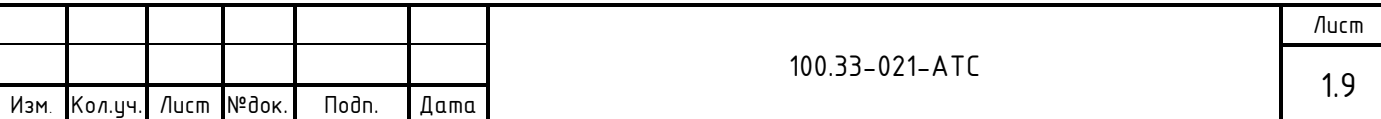

- Руководство по эксплуатации. Тепловычислители СПТ 941. РАЖГ.421412.031 РЭ.
- Руководство по эксплуатации. Теплосчетчик Логика 8941. РАЖГ.421431.035 РЭ.
- Приложение к сертификату. Описание типа средств измерений ТЭМ-110.
- Преобразователь давления измерительный СДВ с выходным сигналом (4-20) мА. Руководство по эксплуатации. АГБР.406239.001-01 РЭ.

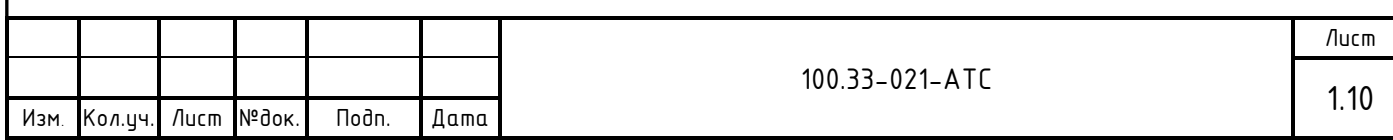

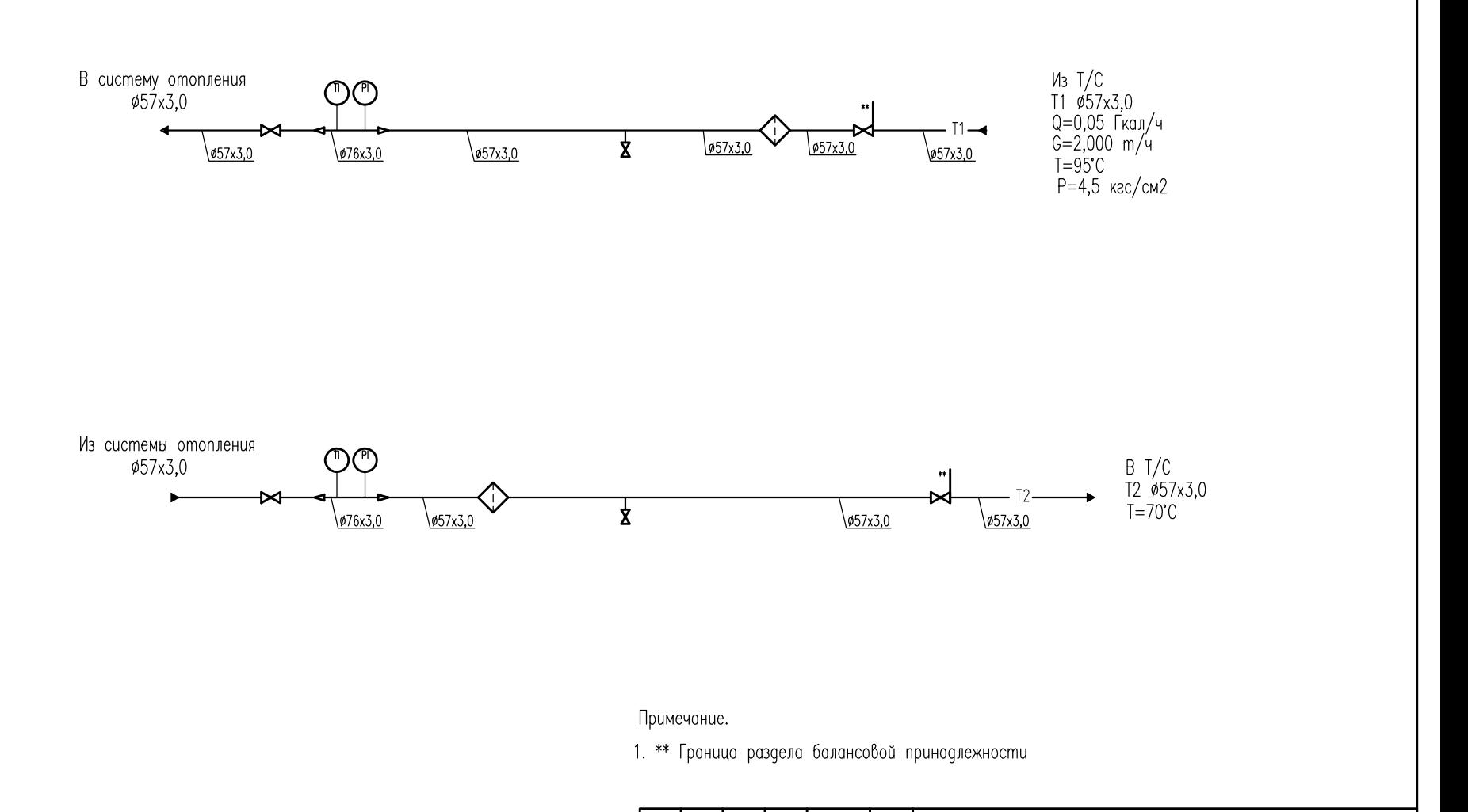

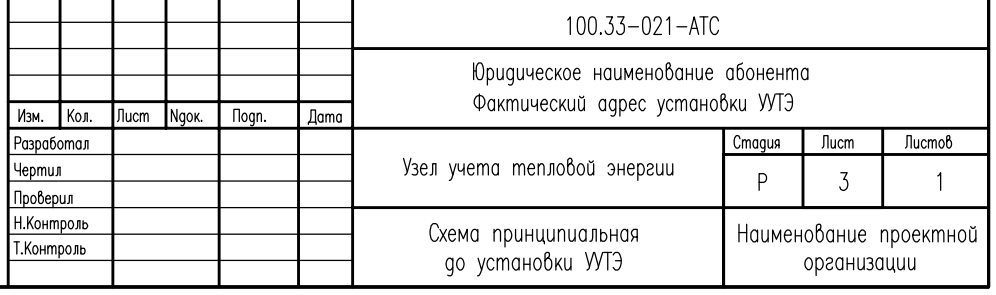

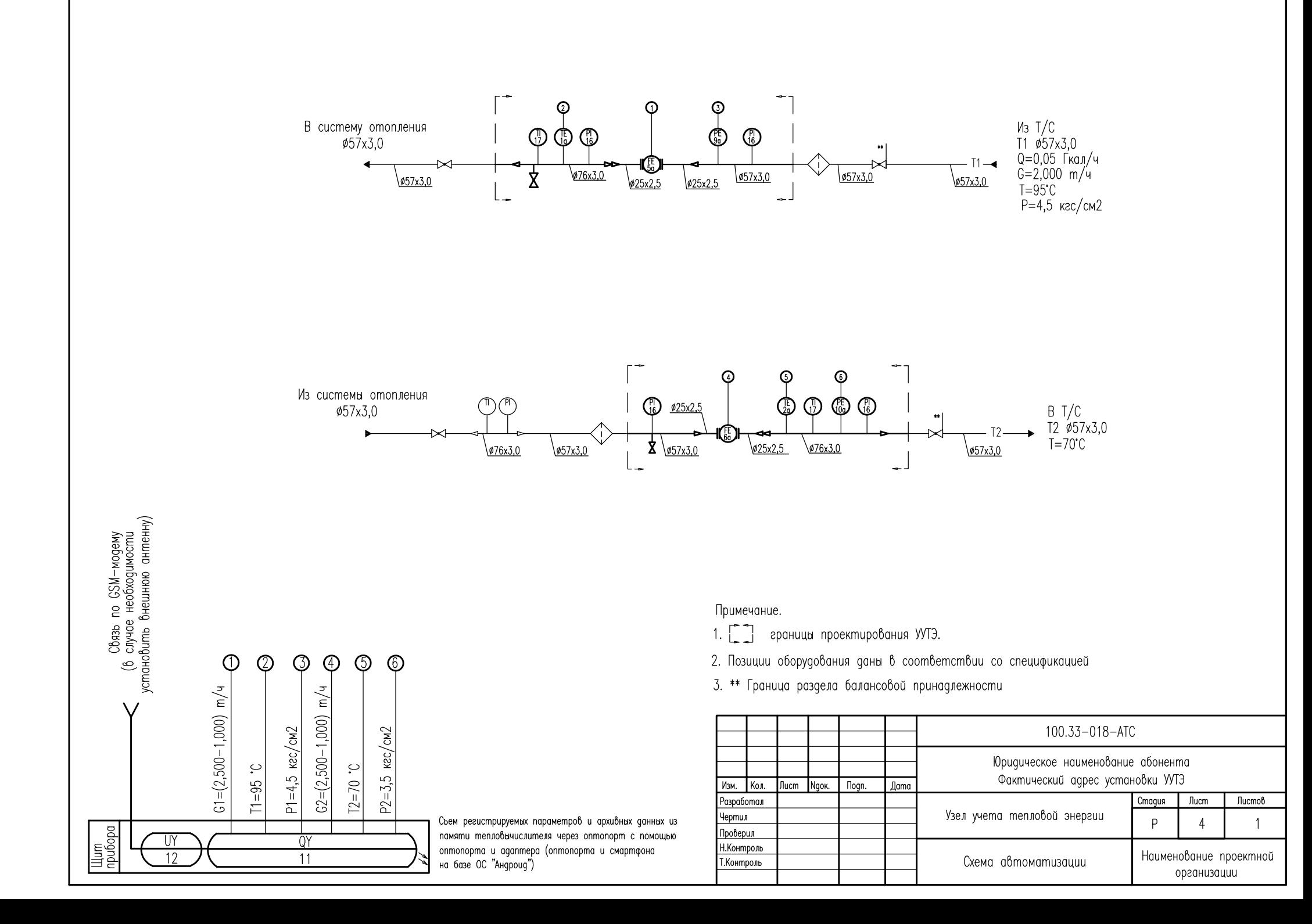

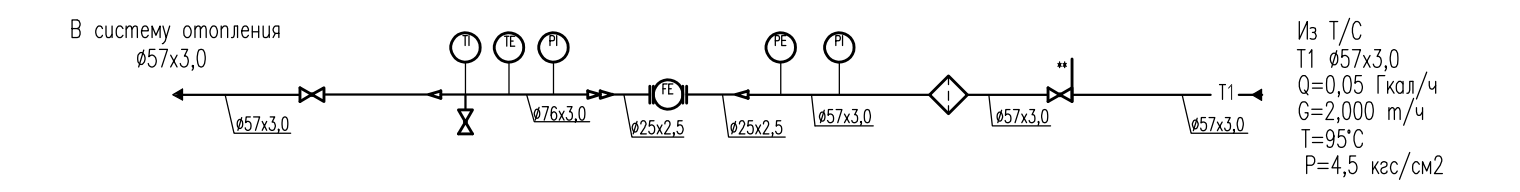

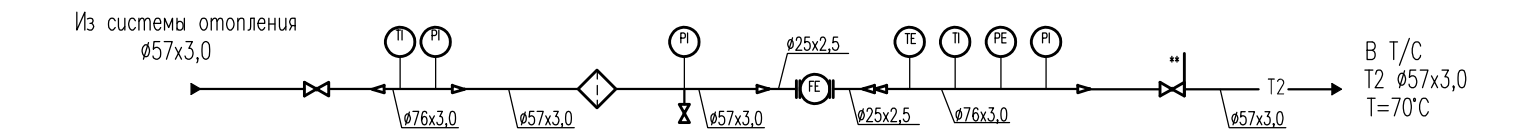

Примечание.

1. \*\* Граница раздела балансовой принадлежности

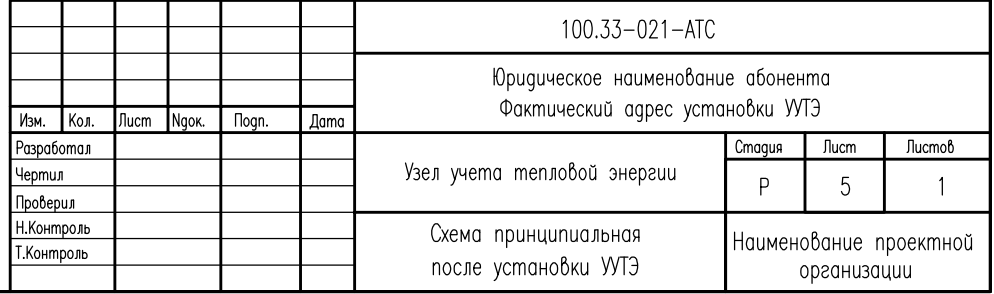

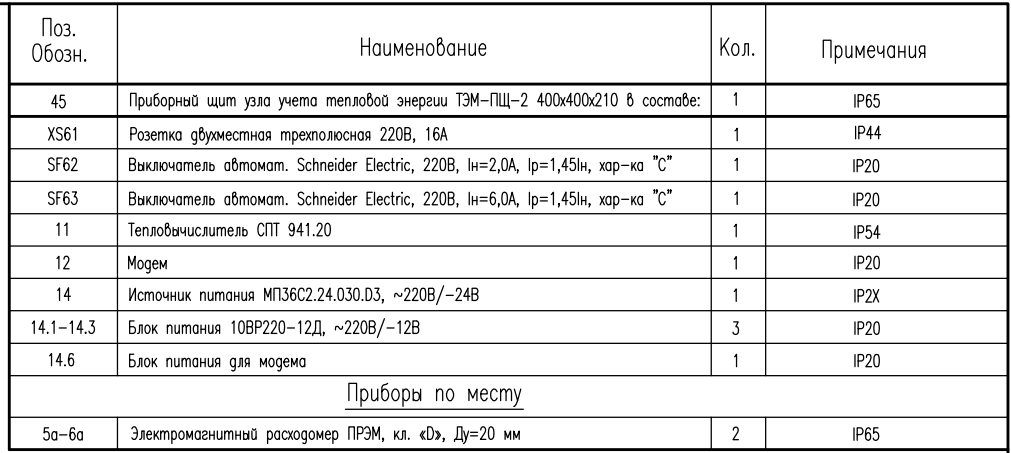

питания

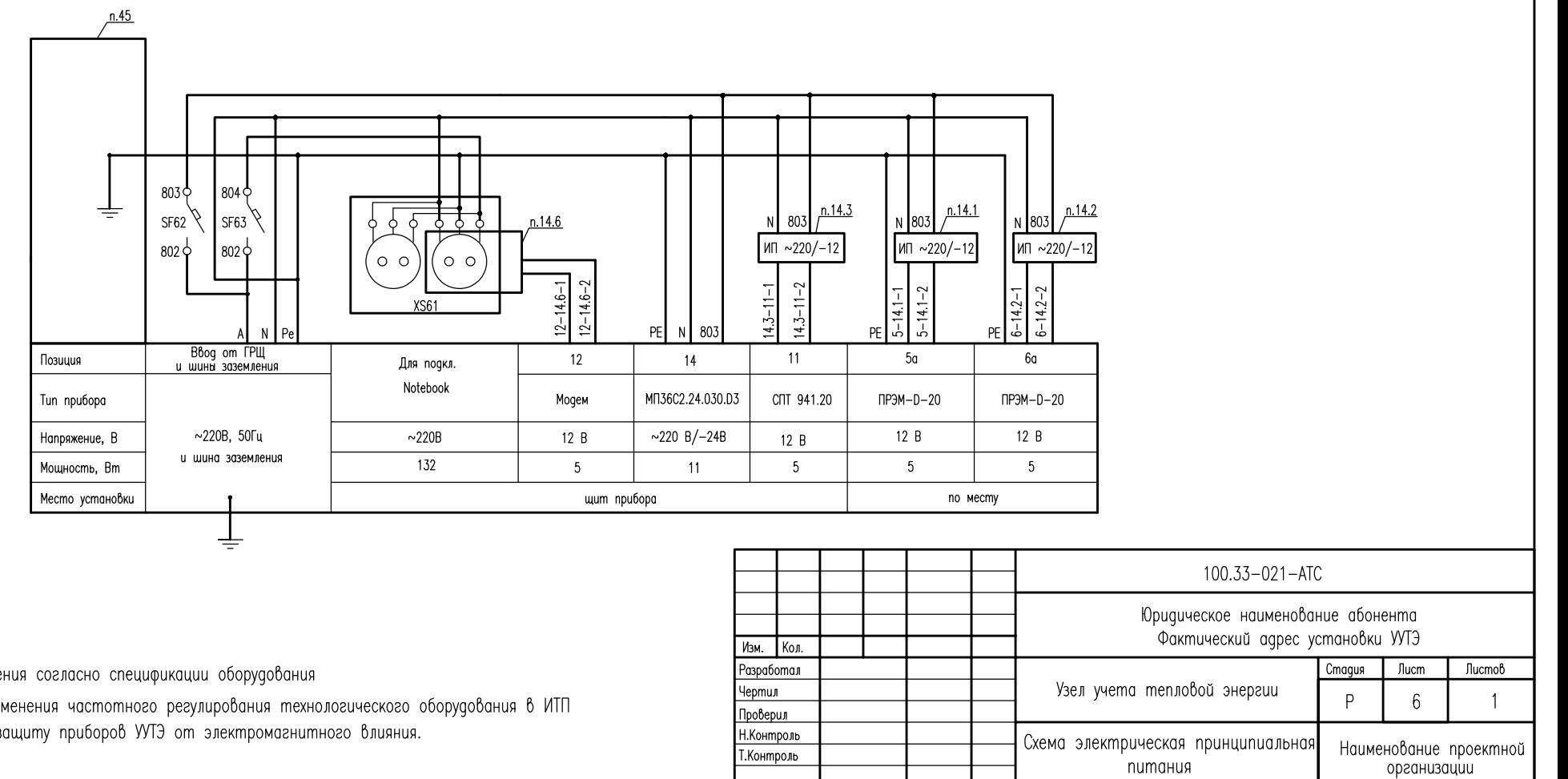

#### Примечания:

- Поз. обозначения согласно спецификации оборудования

- В случае применения частотного регулирования технологического оборудования в ИТП обеспечить защиту приборов УУТЭ от электромагнитного влияния.

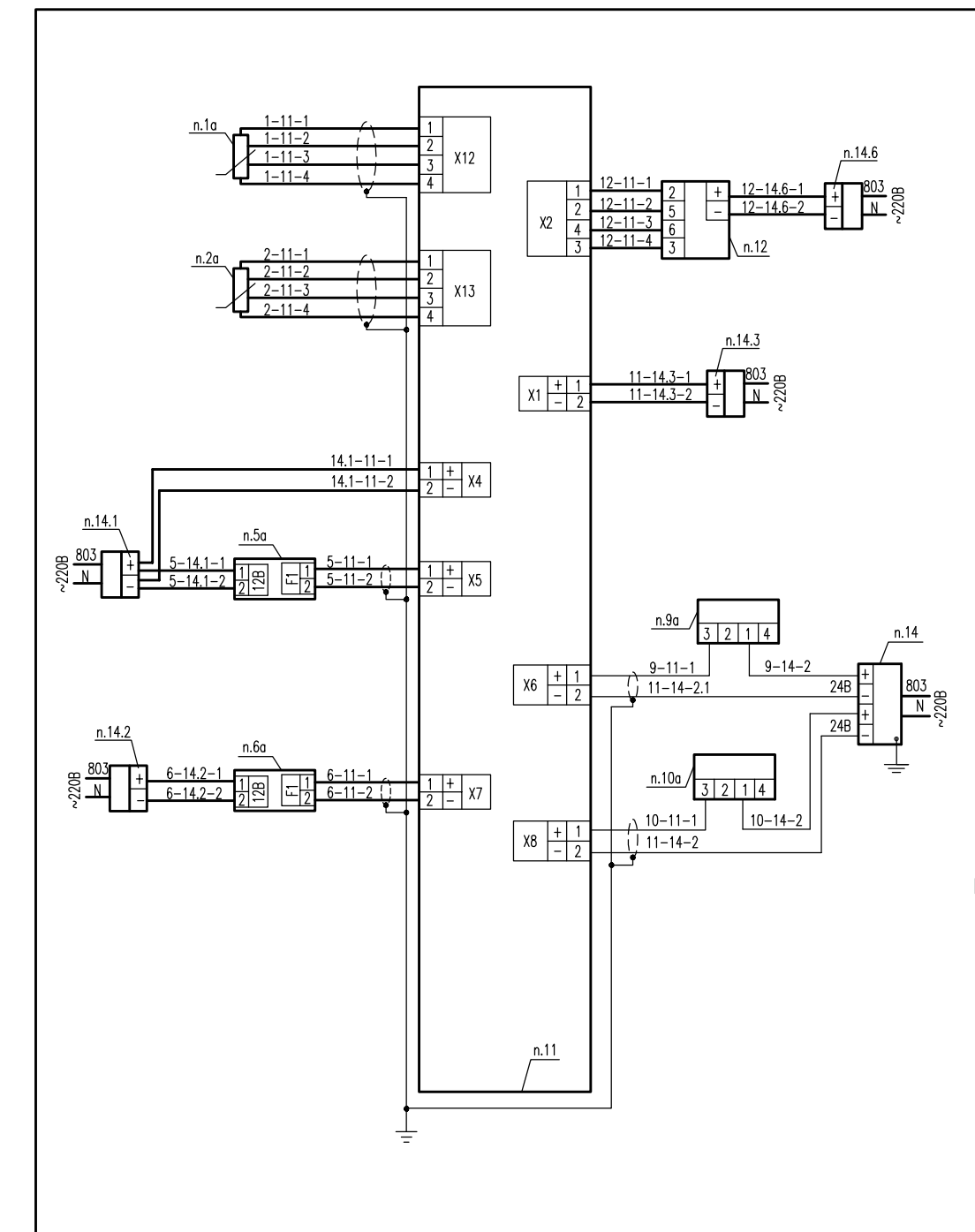

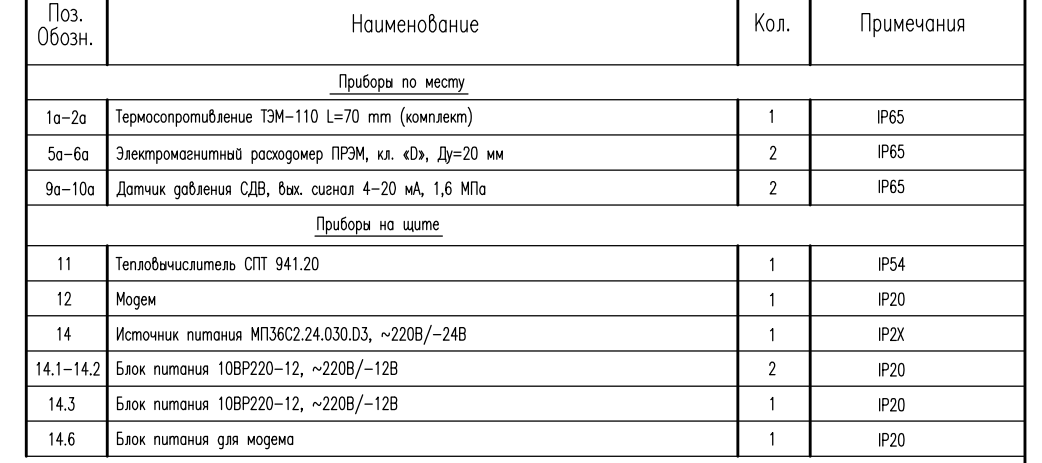

#### Примечания:

- Обозначение приборов согласно спецификации оборудования
- Все сигнальные кабели заземляются на щите прибора в одной точке со стороны СПТ
- Монтаж защитного заземления выполнить в соответствие с ПУЭ 2003 г. и "Инструкцией по монтажу защитного заземления и зануления электропроводок и систем автоматизации". РМ4-200-82.
- Пример записи обозначения кабеля: 5-11-1, еде 5,11 позиции приборов; 1 номер жилы кабеля.
- Подключение силовых кабелей см. схему электрическую принципиальную питания.

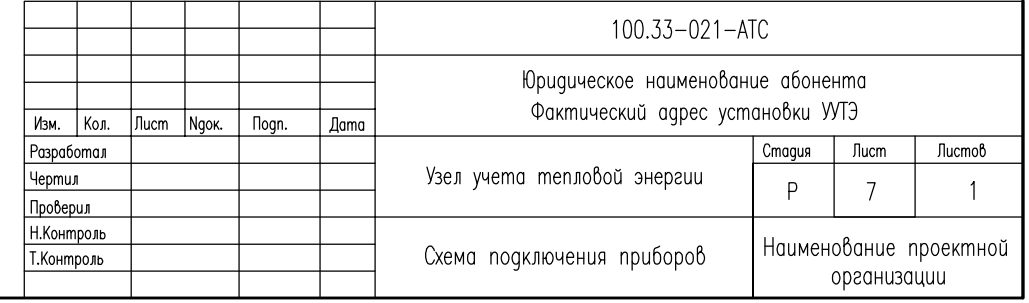

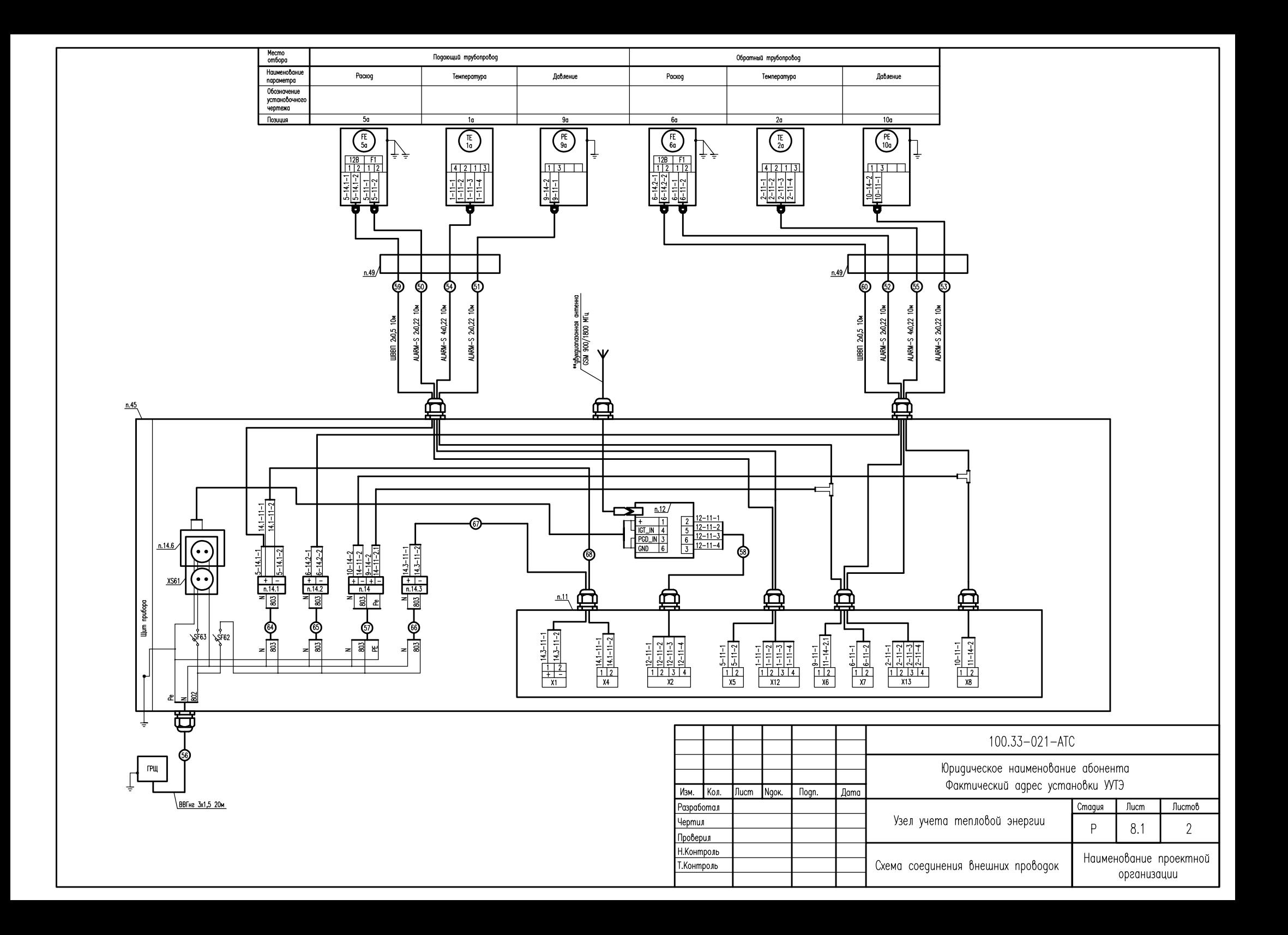

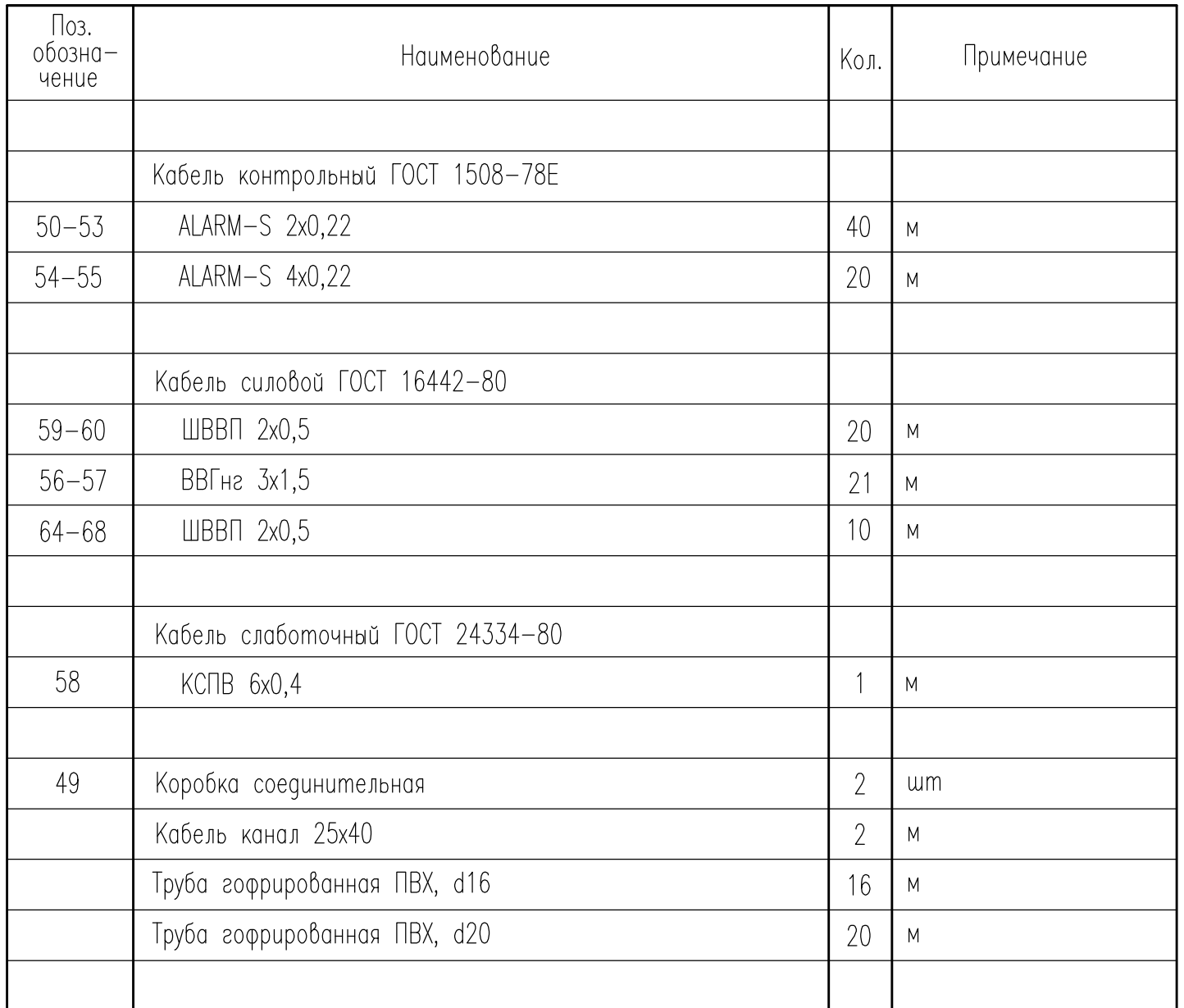

- \*\*Антенна должна быть размещена таким образом, чтобы обеспечивался уверенный уровень приема сигнала от местной сотовой сети GSM.

- Монтаж защитного зануления выполнить согласно инструкции по монтажу защитного заземления, зануления электропроводок и систем автоматизации РМ4-200-82.
- Позиции приборов даны в соответствии со спецификацией оборудования
- Разводка эл.питания уточнена на схеме электрической принципиальной питания
- Проводку кабеля вести по стенам, потолку и неподвижным опорам в гофрированной трубе ПВХ и кабель-каналах на высоте не менее 0,5 метров от уровня пола.
- Спуски к приборам выполнить в гофрированной трубе ПВХ по металлоконструкциям.
- Для защиты преобразователей расхода от блуждающих сварных токов предусмотреть устройства шунтирования.
- Заземляющий проводник РЕ к щиту, выполнить из стали круглой ГОСТ 2590-71 Ф6мм
- Заднюю стенку приборного щита в помещении ТЦ пристрелить к стене
- При подключении, сигнальные и питающие провода должны иметь вид «U-петли», чтобы конденсатная вода не попадала в электронный блок.
- Герметизация кабельных вводов осуществляется с помощью кабельного ввод-сальника РС.

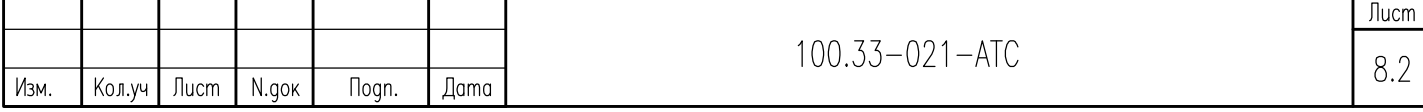

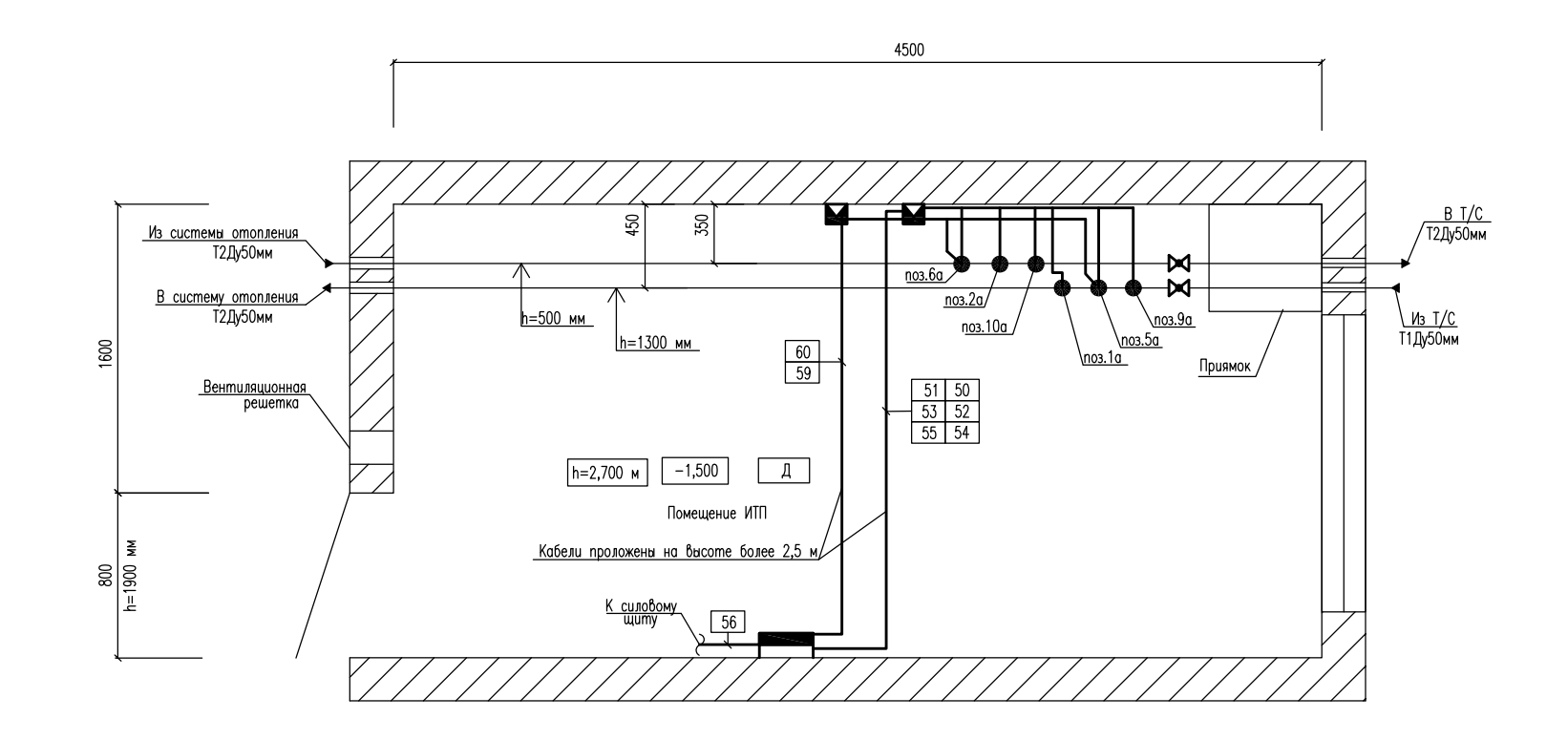

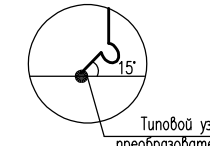

#### Типовой узел подключения кабеля к первичным преобразователям расхода, давления и температуры

- Позиции согласно спецификации

- Macwma6 M 1:20.

Примечания:

- Высота потолка в помещении ИТП 2,7 метра
- По электробезопасности помещение относится к помещению с повышенной опасностью.
- Щит установить на высоте 1,1 метра от уровня пола до нижней стенки.
- Размер дверного проема 800х1900.
- Сигнальные, силовые кабели проложить в защитных трубах по стенам, потолку и металлоконструкциям на высоте не менее 0,5 метров от уровня пола.
- Опуски к приборам выполнить в металлорукове по существующим металлоконструкциям.
- Вентиляция в помещении ИТП естественная вытяжная через вентиляционную решетку.
- Ввод тепловых сетей заземляется согласно проекта электрических сетей.
- При подключении, сигнальные и питающие провода должны иметь вид «U-nemли», чтобы конденсатная вода не попадала в электронный блок.

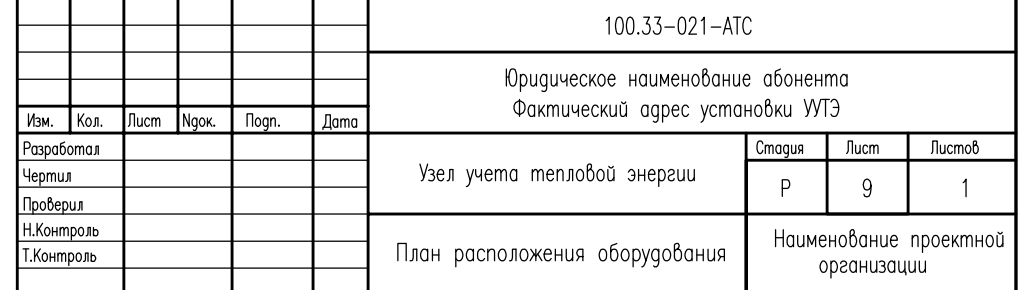

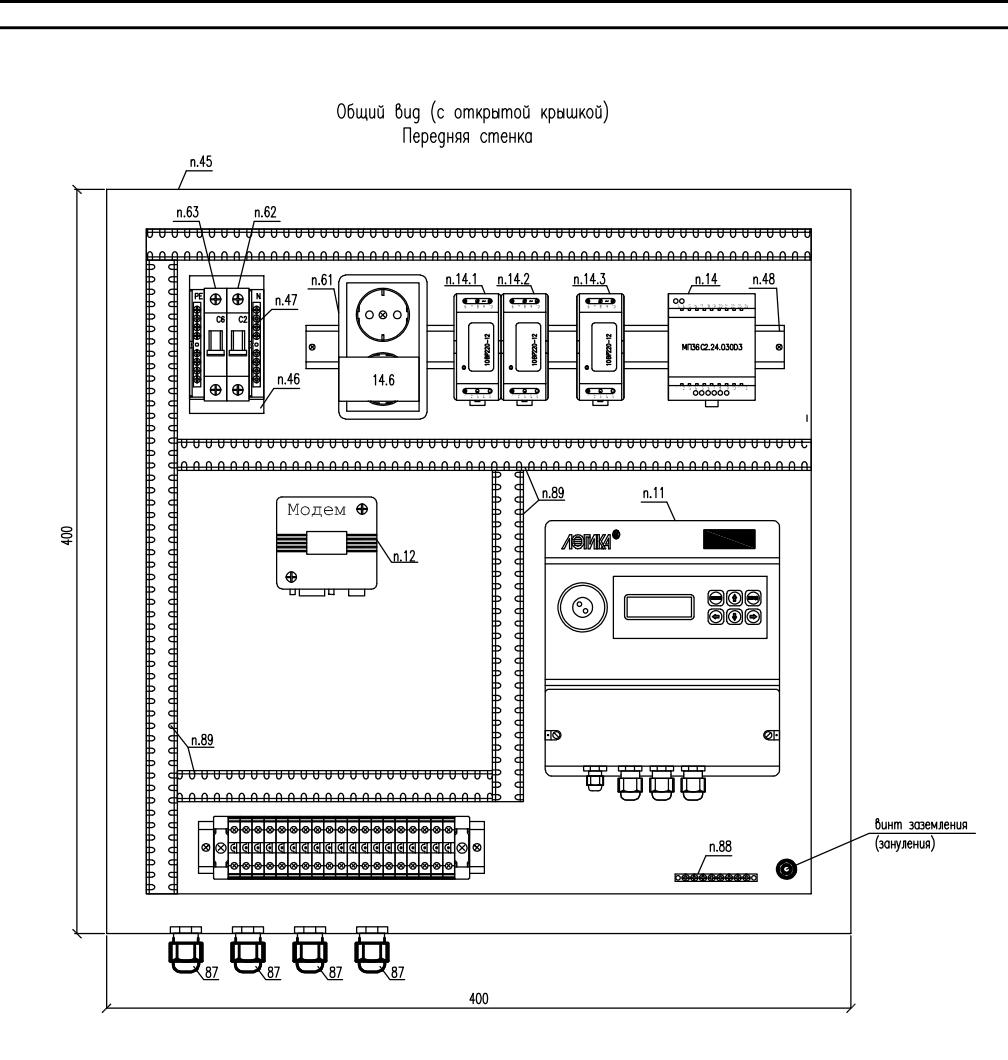

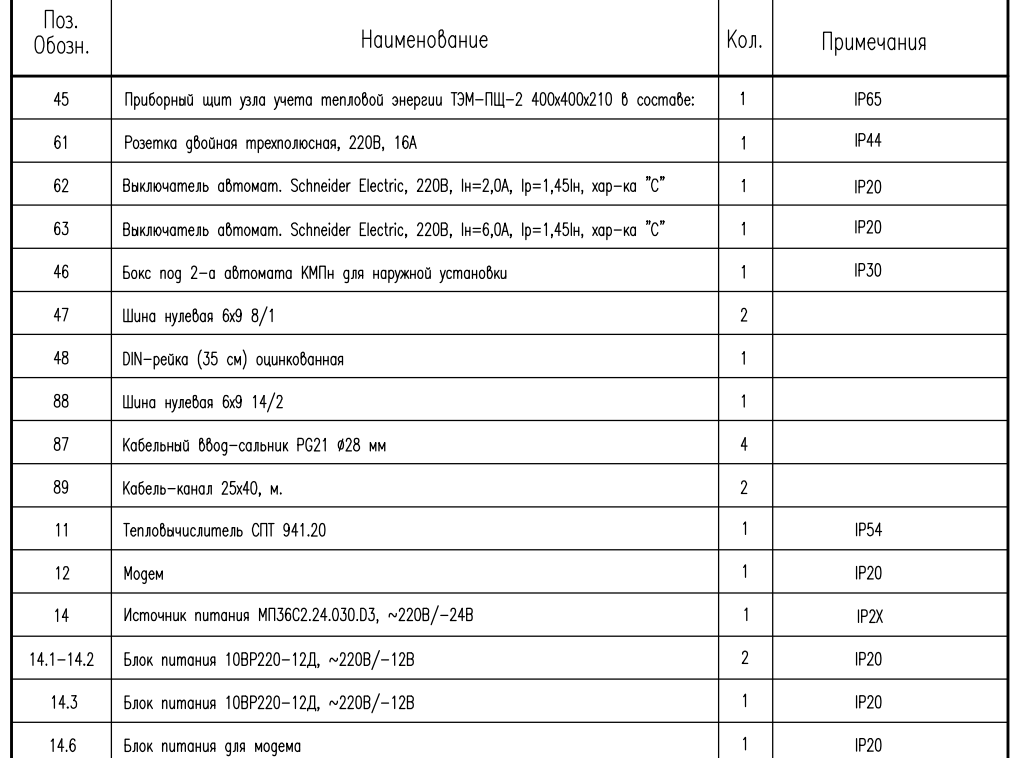

Примечание:

- Монтаж защитного заземления выполнить в соответствие с ПУЭ 2003 г.
	- и "Инструкцией по монтажу защитного заземления и зануления электропроводок и систем
	- u систем автоматизации". PM4-200-82.
- Поз. обозначения согласно спецификации оборудования

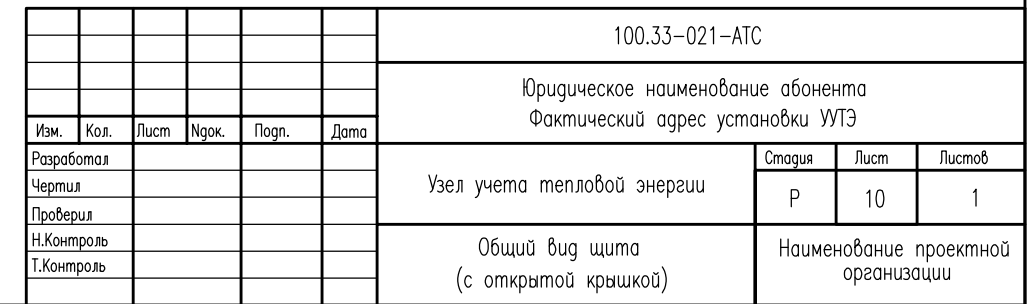

# ГИДРАВЛИЧЕСКИЙ РАСЧЕТ

Расчет производится на основании «Справочника по гидравлическим сопротивлениям» И.Е Идельчика (1), справочника «Наладка и эксплуатация тепловых сетей» В.И. Манюка (2) и технической документации на устанавливаемое оборудование.

## Потери давления определяются по формуле:

## $\Delta$ **P** =  $\beta$ **\*** $(\Delta$ **P**<sub>Tp</sub>**+** $\Delta$ **P**<sub>M</sub> $)$

 $z$ де  $\beta$  – поправочный коэффициент на шероховатость трубопровода (при эквивалентной шероховатости трубопровода Кэкв=0,5 мм,  $\beta$ =1);

 $\Delta P_{\text{TP}}$  – линейные потери на трение

 $\Delta P_m$  – потери на местных сотротивлениях;

# $\Delta P_{\text{TD}} = R L$

 $z$ де L – длина трубопровода (м);

 $R$  – удельные потери давления на трение (кгс/м<sup>2\*</sup>м)

$$
R = 0.00638 \ \lambda^* \frac{6^2}{\frac{dy^5 \cdot \rho}{\sqrt{y^5 + \rho^2}}}
$$

где  $\,\lambda\,$  – коэффициент гидравлического трения;

G - расход теплоносителя (т/ч)

Ду - внутренний диаметр условного прохода трубопровода (м)

 $\mathcal{D}$  – плотность теплоносителя (кгс/м<sup>3</sup>) )

$$
\lambda = \frac{1}{\left(1.14 + 2\lg \frac{\Pi y}{K \text{Rb}}\right)^2}
$$

где Кэкв - эквивалентная шероховатость трубопровода;

$$
\Delta P_{\mathbf{M}} = \sum \xi^* \frac{v^2 \rho}{2g}
$$

где  $\sum \mathcal{E}$  - сумма коэффициентов местных сопротивлени $\tilde{\text{u}}$ 

 $V$  – скорость теплоносителя  $(M/c)$ 

g – ускорение своδодного падения (м/c<sup>2</sup>)э

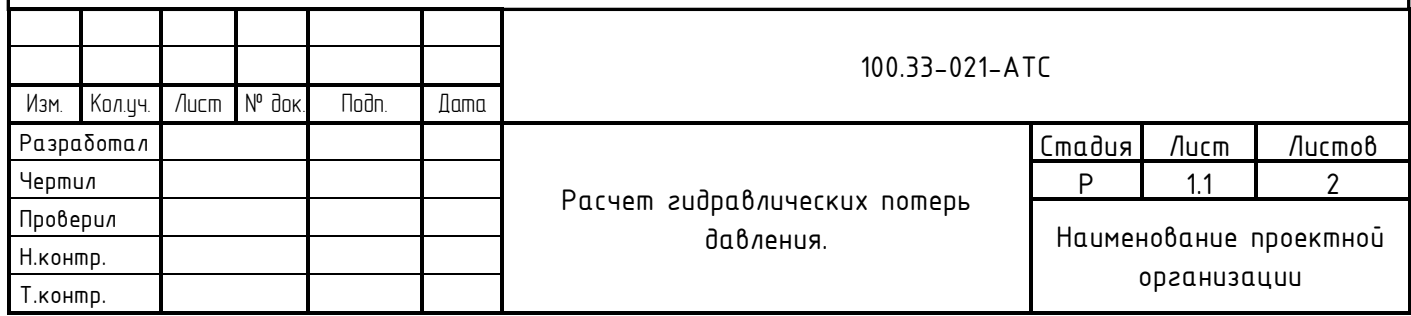

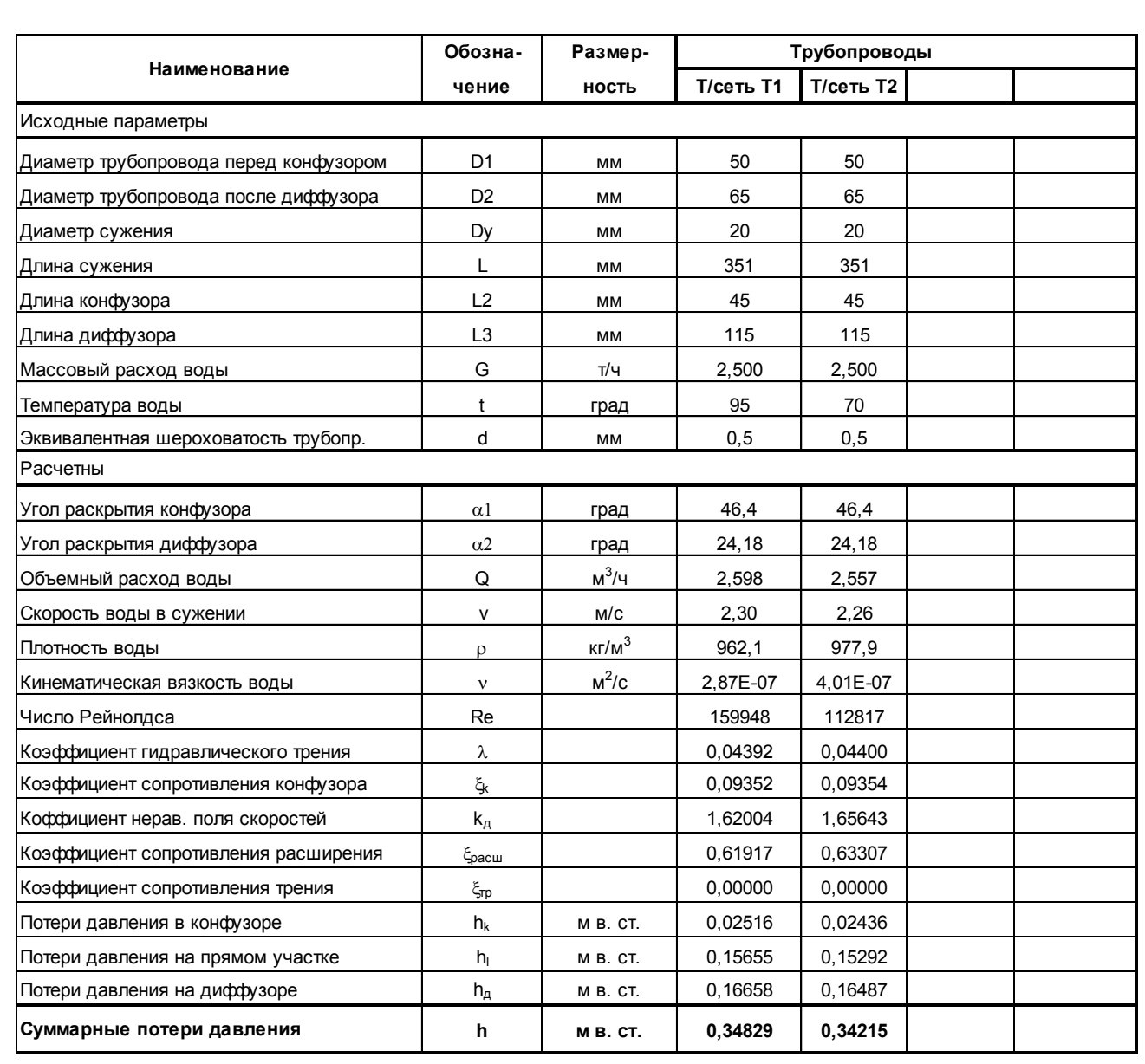

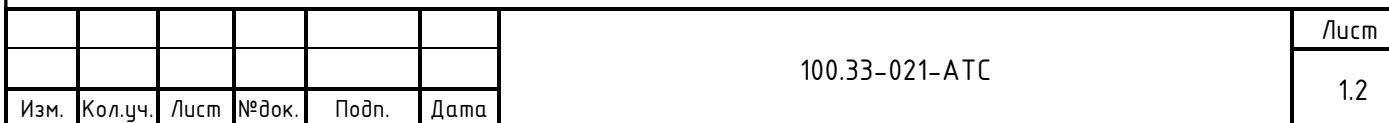

### РАСЧЕТ НОМИНАЛЬНОГО ТОКА И ХАРАКТЕРИСТИКИ СРАБАТЫВАНИЯ АВТОМАТИЧЕСКОГО ВЫКЛЮЧАТЕЛЯ SF62

- Расчет потребляемого от сети тока трансформаторным блоком:

Iвх.тбп = Iвых / (Uвх / Uвых)\*100 / КПД+Iх.х = 0,30/(220/12)\*100/90+0,030 = 0,048(А)

- Расчет потребляемого от сети тока трансформаторным блоком МП36С2.24.030D3: Iвх.тбп = Iвых / (Uвх / Uвых)\*100 / КПД+Iх.х = 0,040/(220/24)\*100/90+0,030 = 0,037(А)
- Расчет потребляемого от сети тока импульсным блоком 10ВР220-12Д:
	- Iвх.ибп = Iвых / (Uвх / Uвых)\*100 / КПД = 0,600/(220/12)\*100/80 = 0,0409(А)
- Расчет потребляемого от сети тока всеми блоками питания:  $18x.5\Pi = 18x. u\delta\eta * Nu\delta\eta + 18x. m\delta\eta * N\eta\delta\eta = 0.048*1+0.037*1+0.0409*3= 0.2007(A)$
- Расчет суммарного пускового (ударного) тока блоков питания:

Iуд.сум. = Iуд.ибп\*Nибп+ Iвх.тбп \* Nтбп = 1,000\*3+0,03\*2=3,06(А)

- Проведенному расчету соответствует автоматический выключатель с номинальным током 2,0 А и характеристикой срабатывания «С»

## РАСЧЕТ НОМИНАЛЬНОГО ТОКА И ХАРАКТЕРИСТИКИ СРАБАТЫВАНИЯ АВТОМАТИЧЕСКОГО ВЫКЛЮЧАТЕЛЯ SF63

ТРАНСФОРМАТОРНЫЕ ИСТОЧНИКИ ПИТАНИЯ ОТСУТСТВУЮТ

- Расчет суммарного потребляемого от сети тока:
- $lnomp. = (Mn+M3/u+Mn) / 220 = (15,0+900,0+132,0) / 220 = 4,7591(A)$
- Проведенному расчету соответствует автоматический выключатель с номинальным током 6.0 А и характеристикой срабатывания «С»
- Где:
- Iвх.ибп ток потребляемый от сети импульсным блоком питания (А)
- IBых ток потребляемый нагрузкой блока питания (A)
- Iуд.ибп ударный (пусковой) ток импульсного блока питания
- Nибп количество импульсных блоков питания
- $-$  UBx напряжение сети  $(B)$
- Uвых выходное напряжение блока питания (В)
- Мл электрическая мощность лампы освещения (Вт)
- Мэ/и электрическая мощность электроинструмента (Вт)
- Мп электрическая мощность Notebooka (Bm)
- КПД коэффициент полезного действия

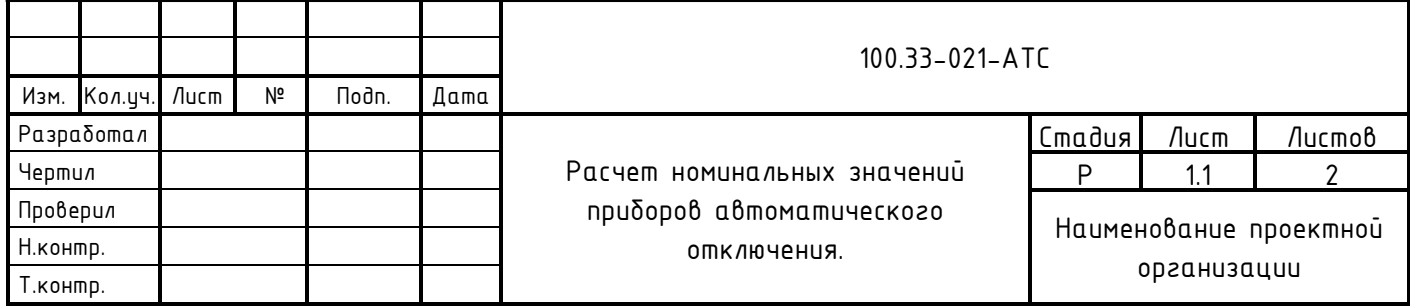

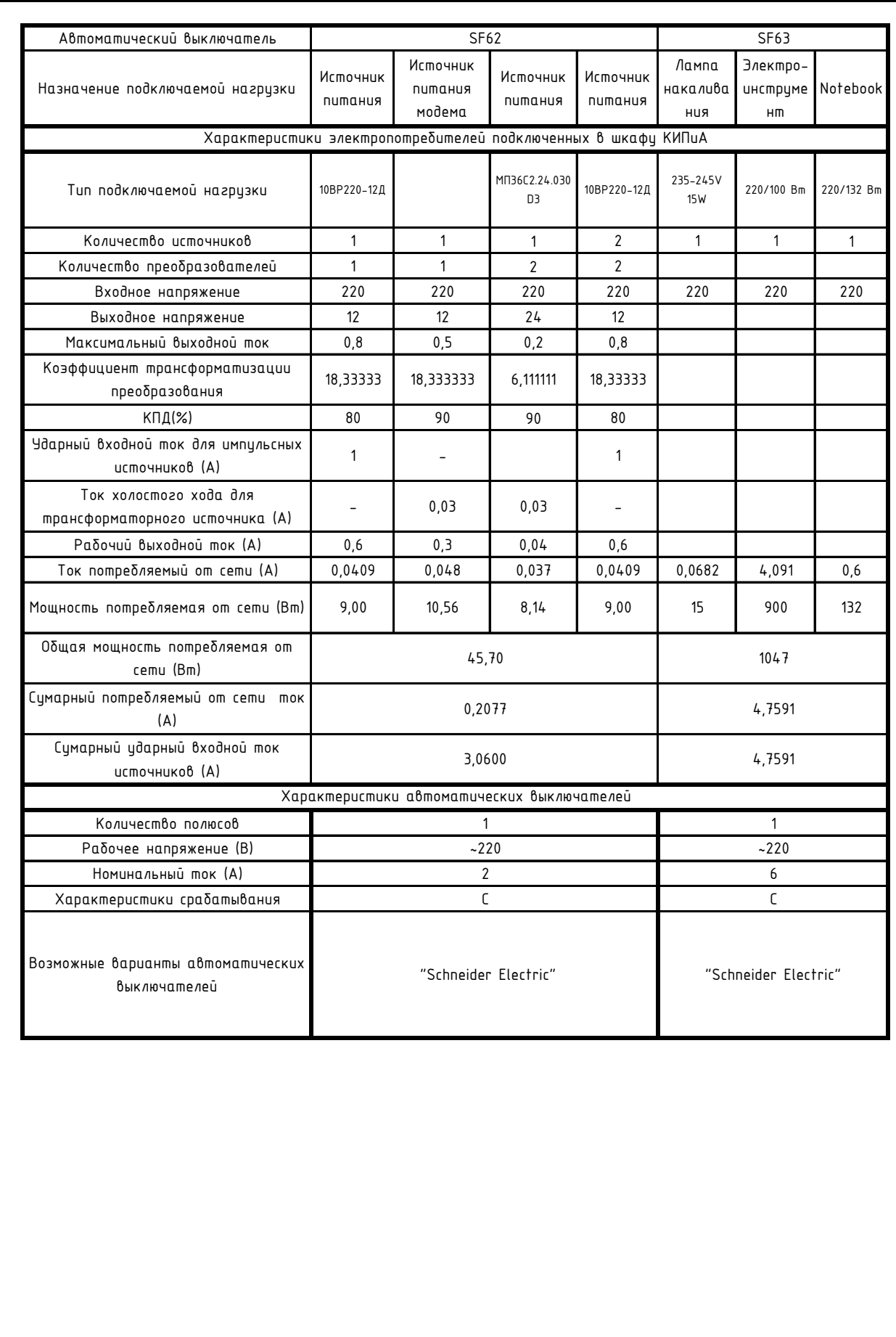

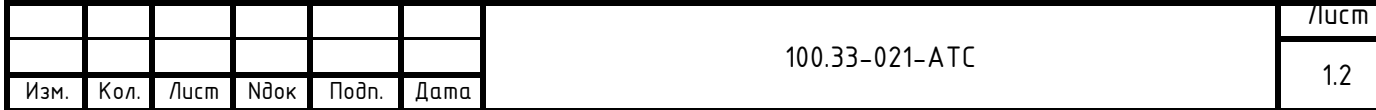

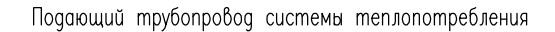

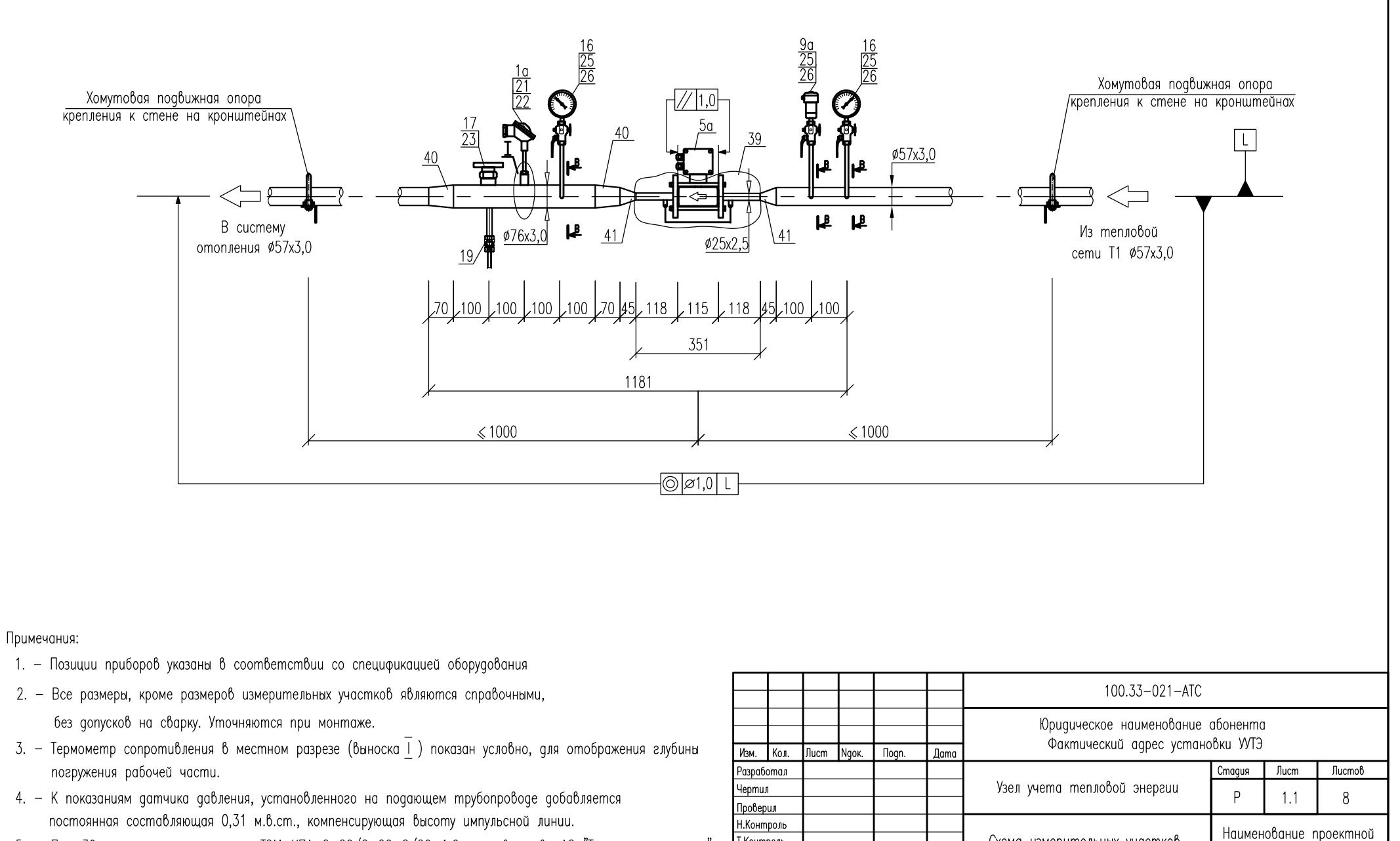

Т.Контроль

Схема измерительных участков

организации

5. - Поз. 39 - монтажный комплект ТЭМ-КПА-2-20/2-20-2/20-1,6, производство АО "Теплоэнергомонтаж".

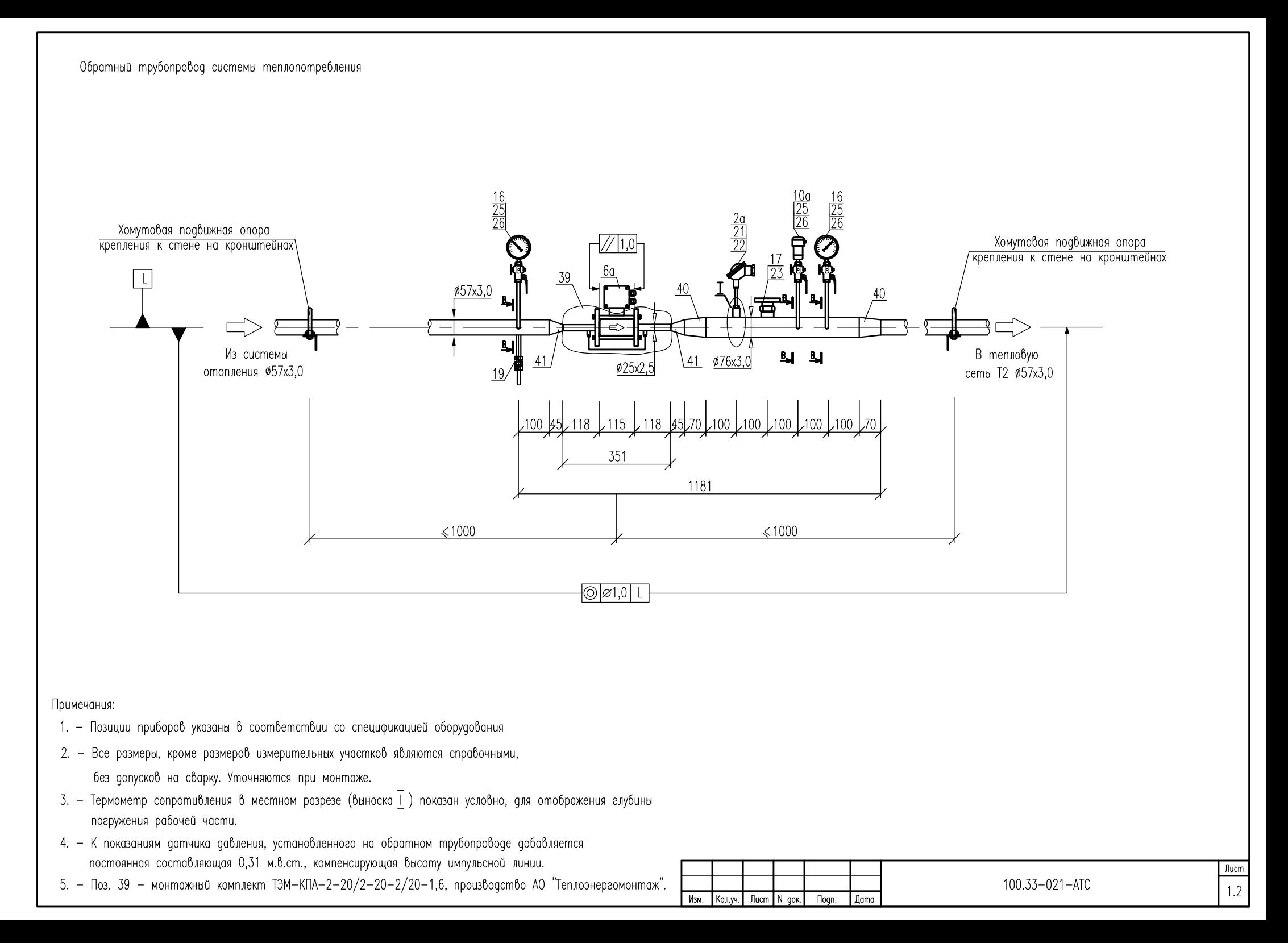

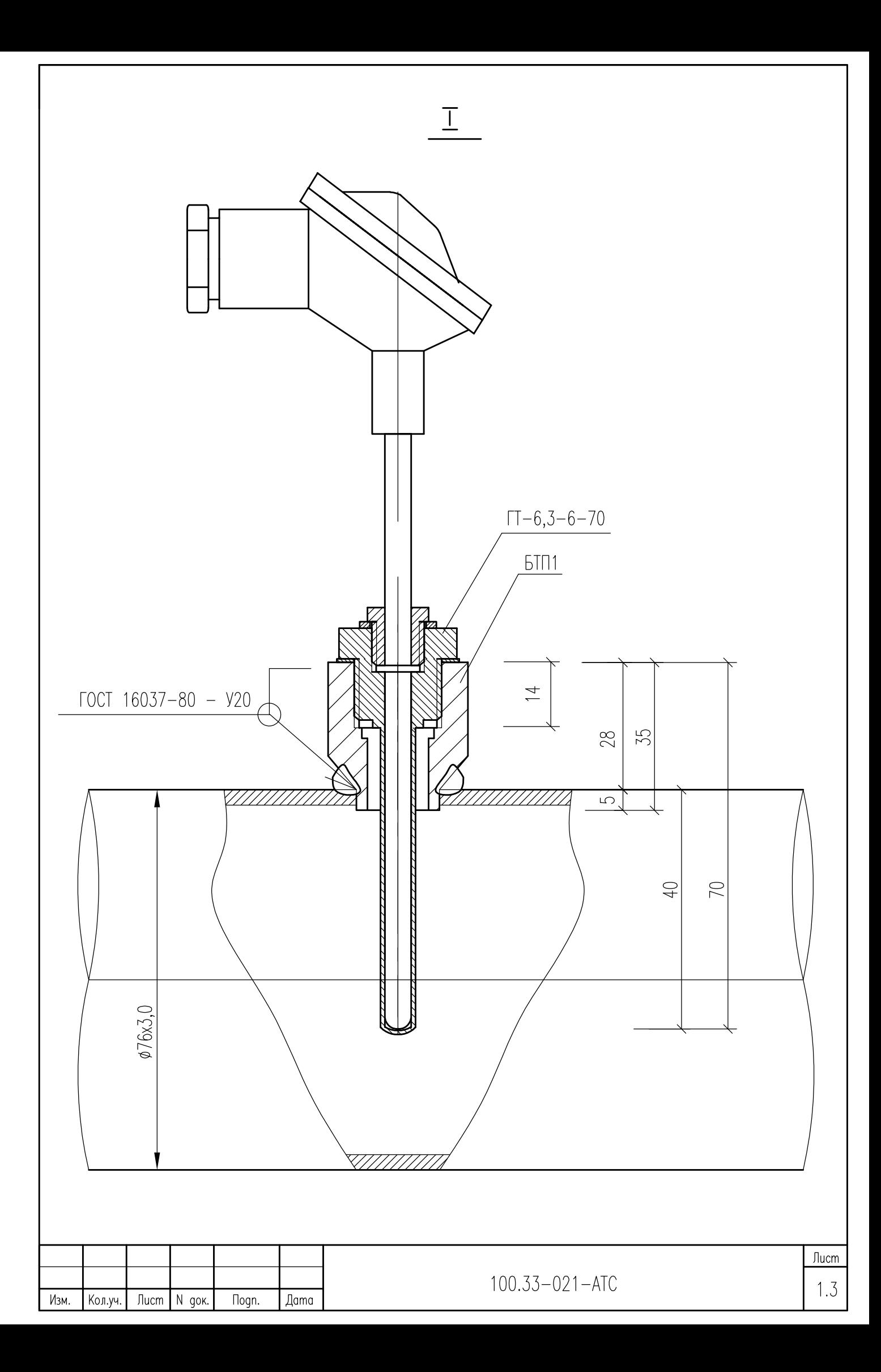

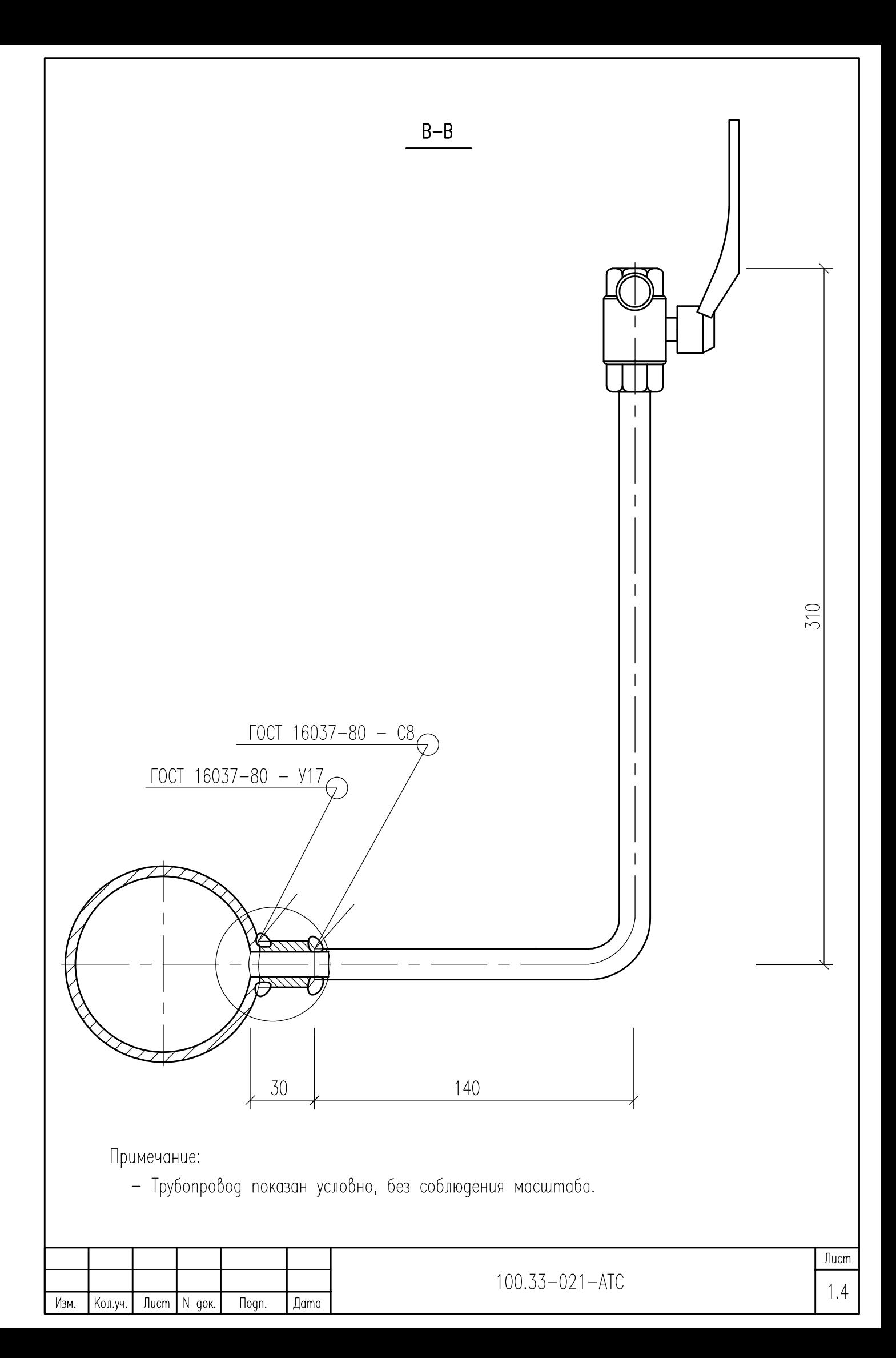

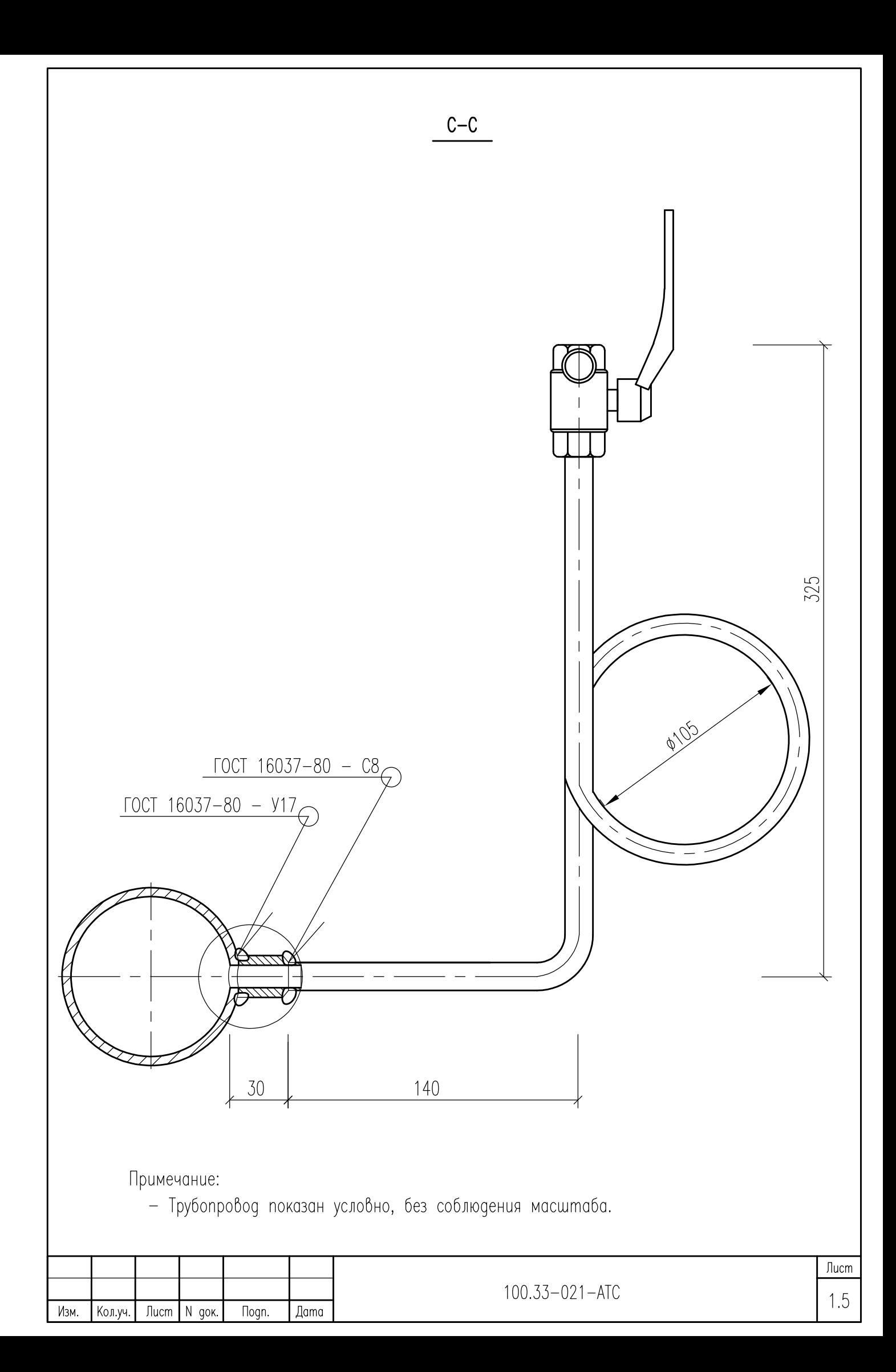

Схема пломбирования защиты СПТ-941.20

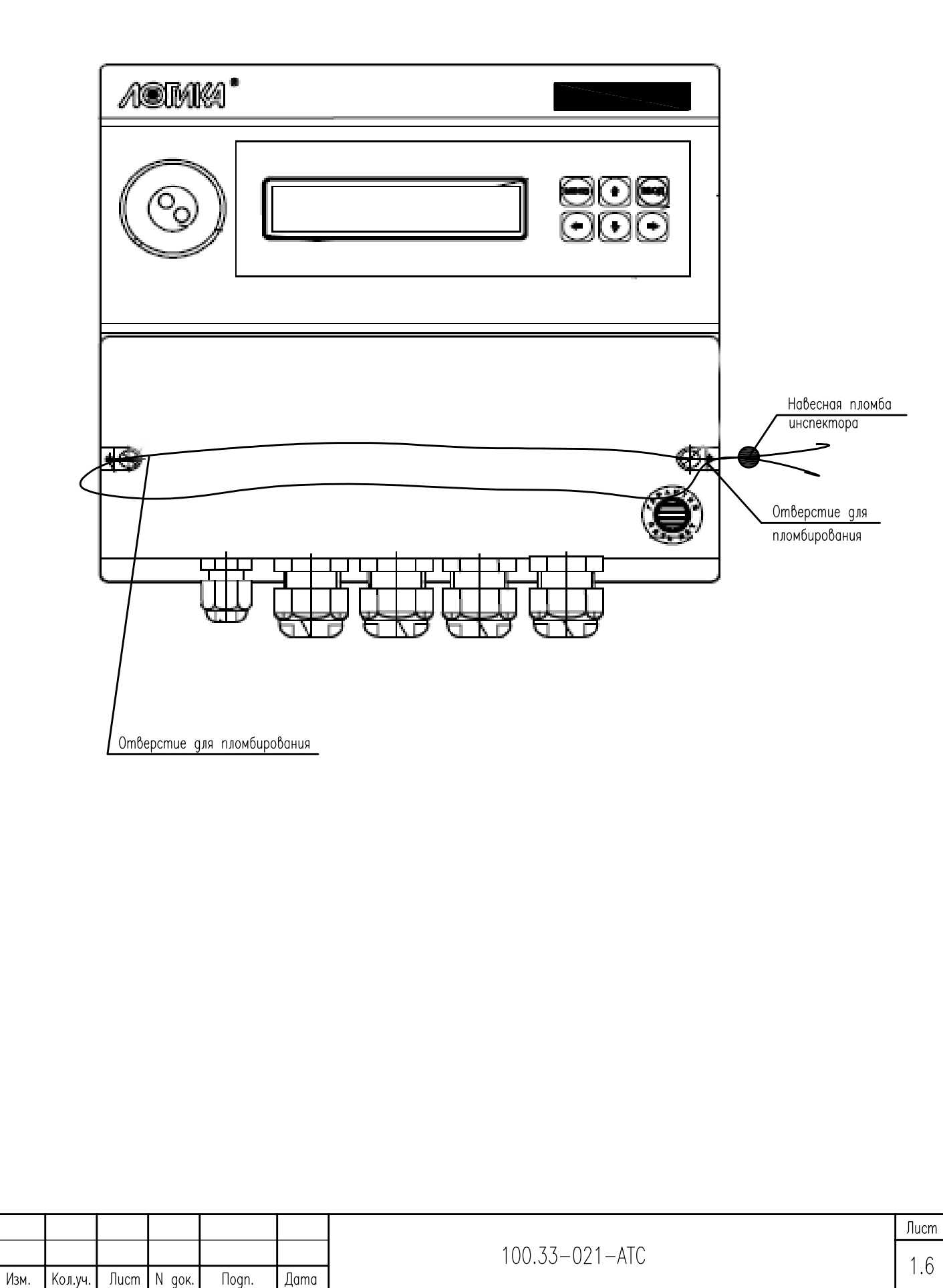

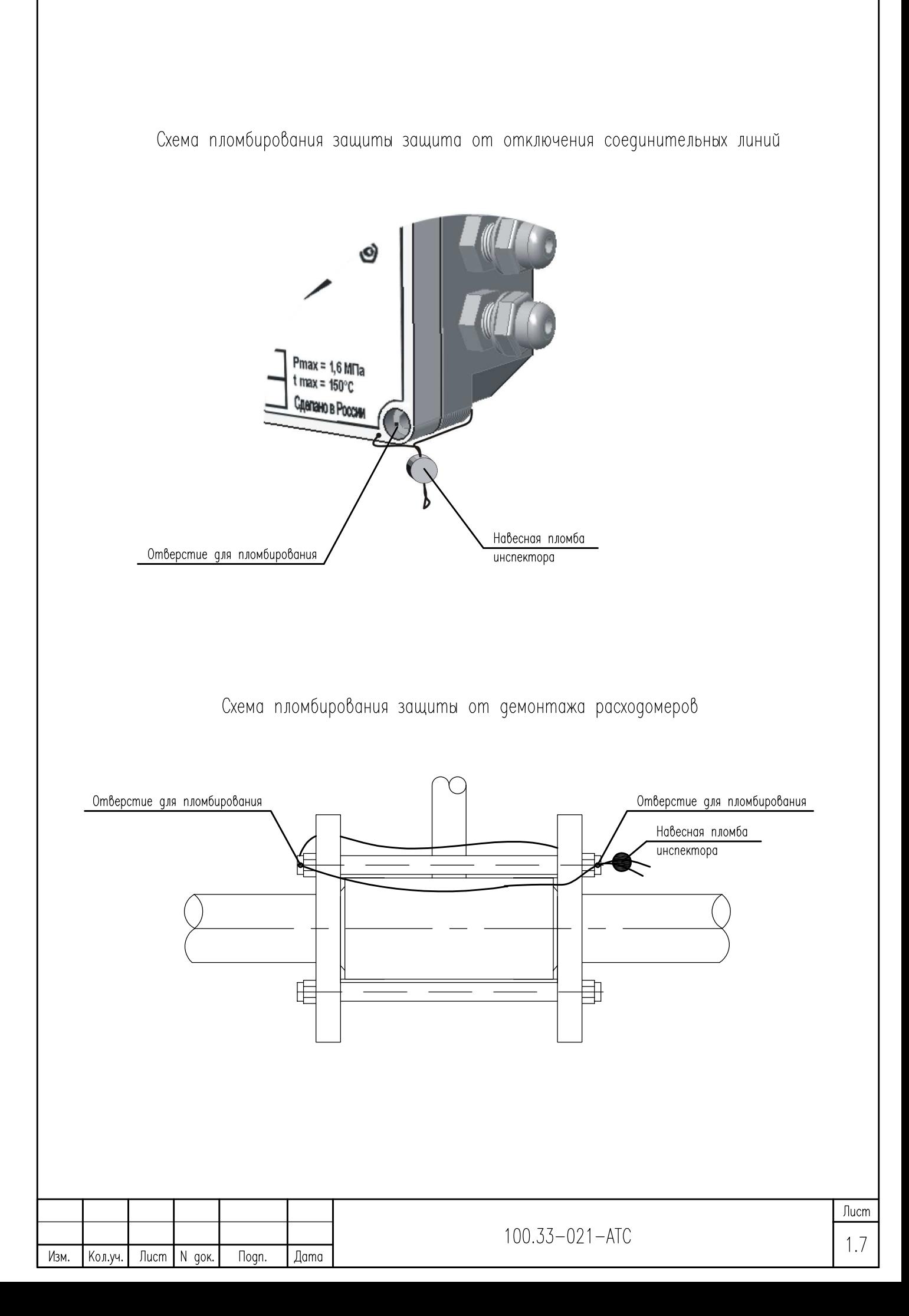

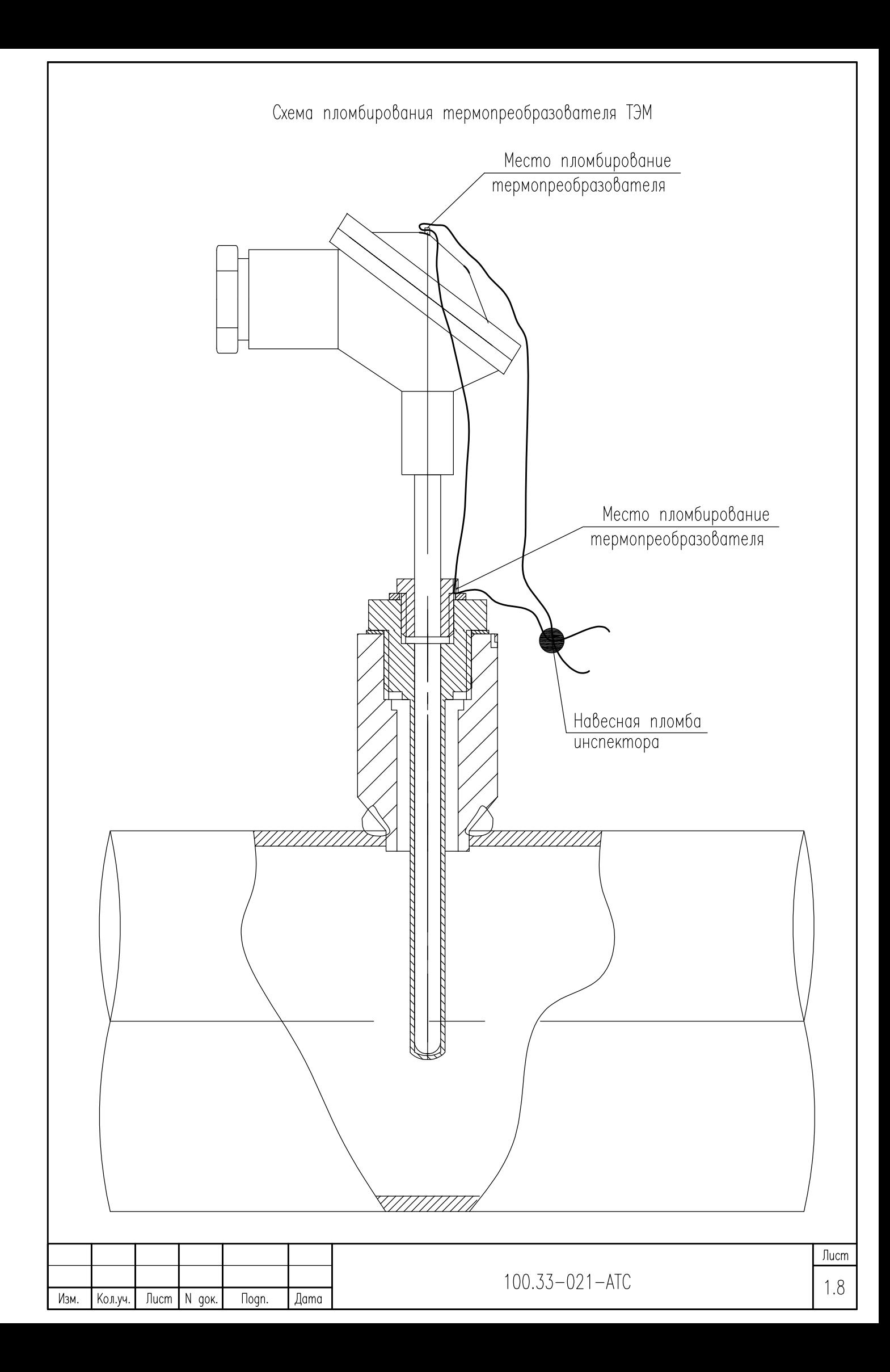

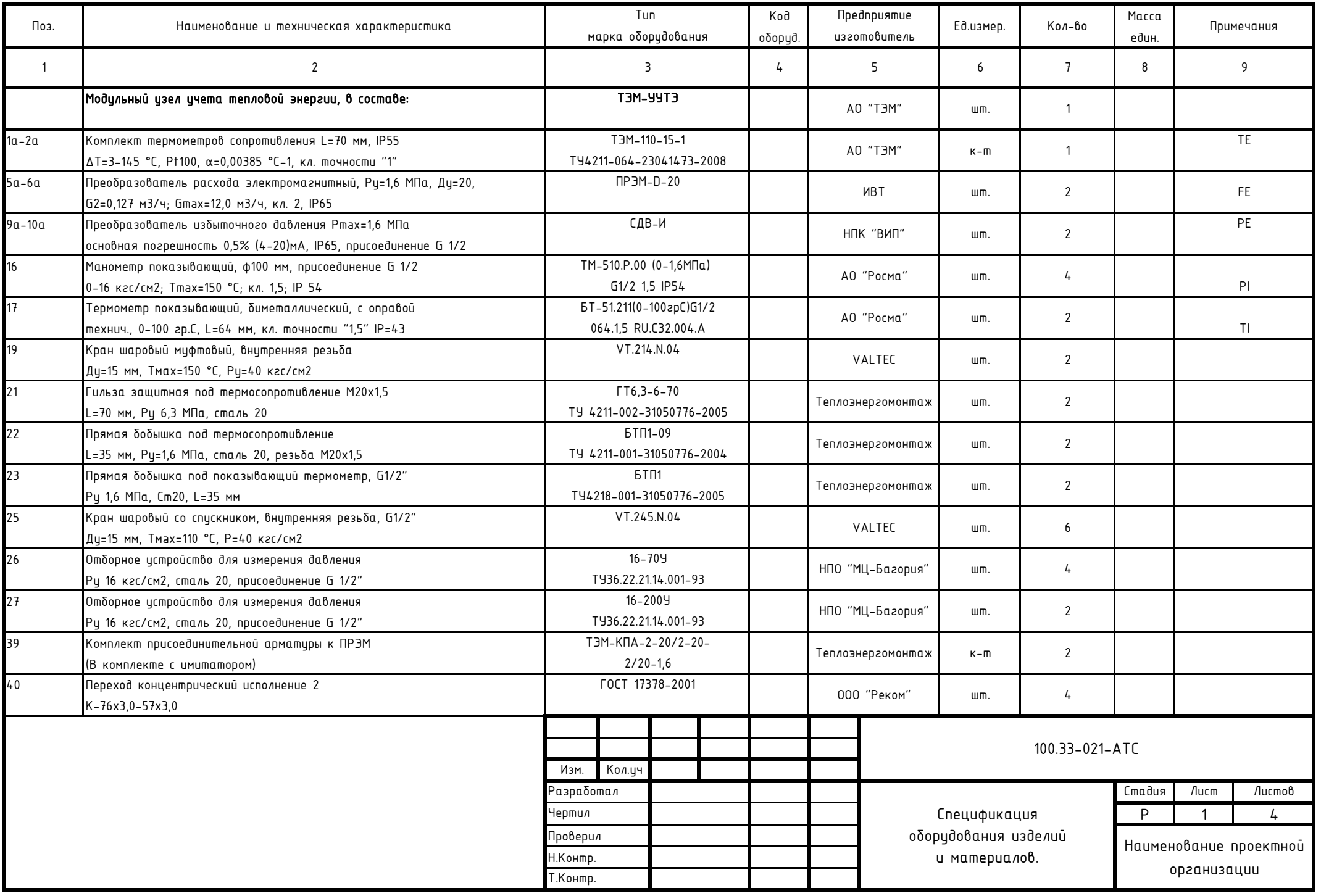

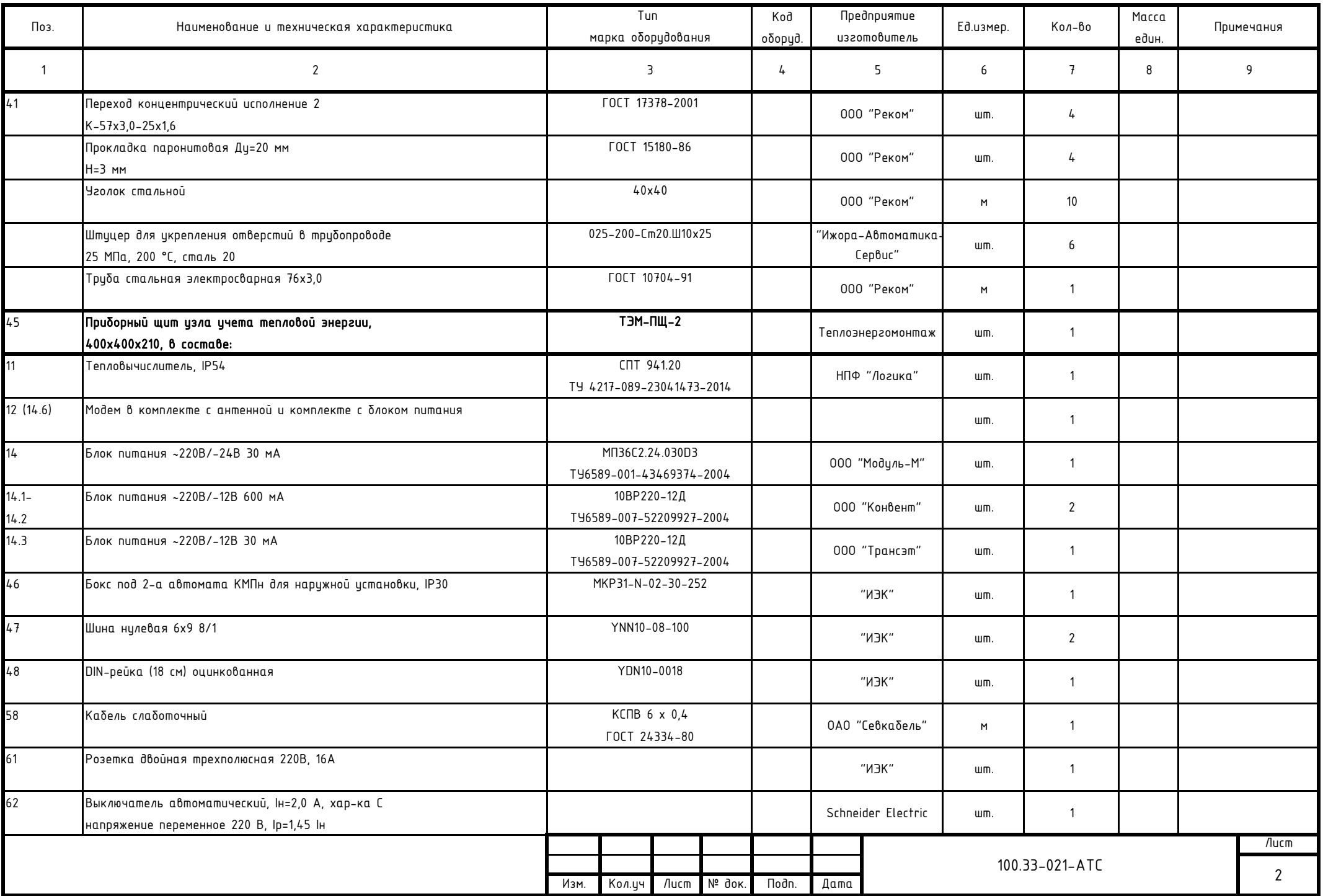

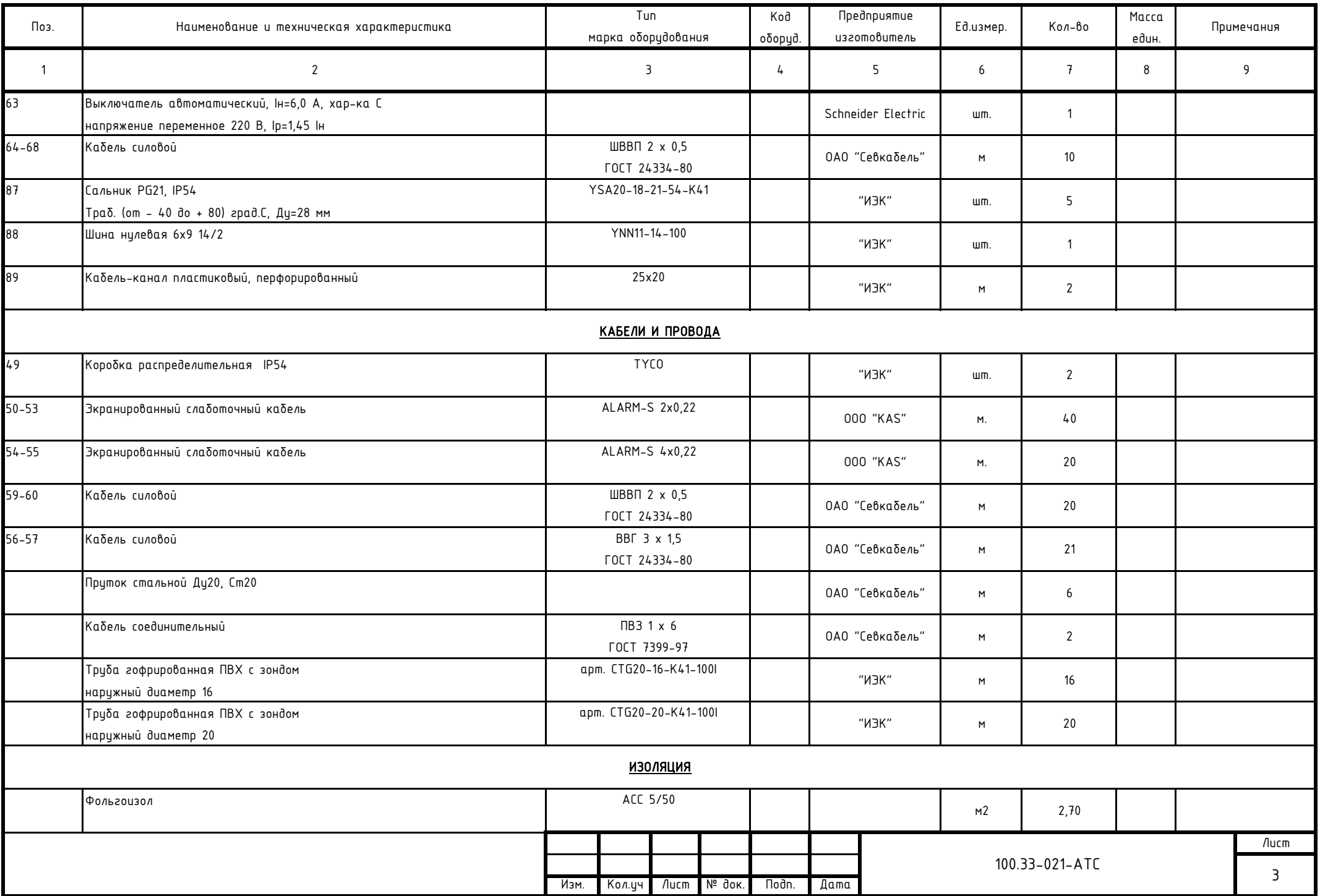

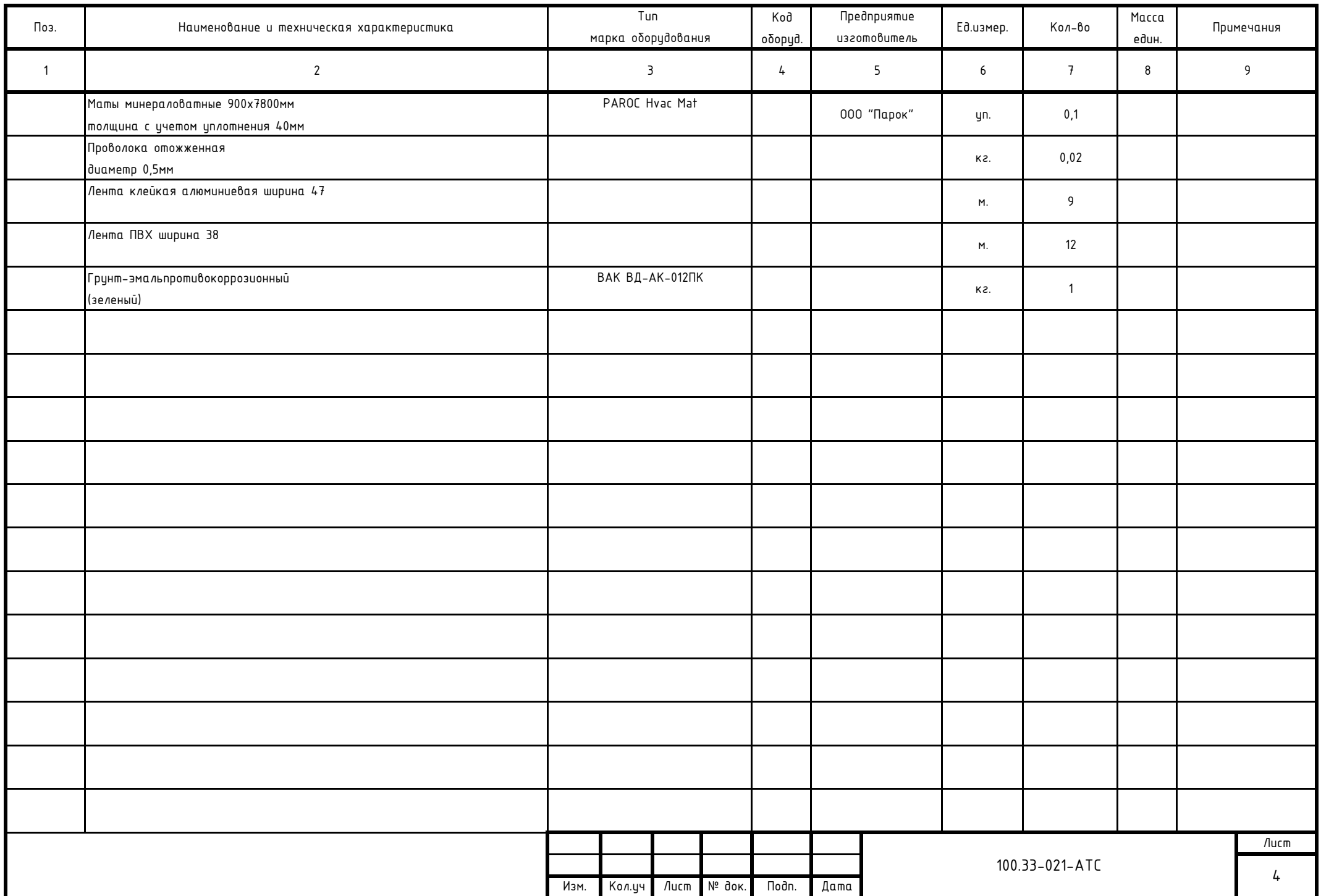

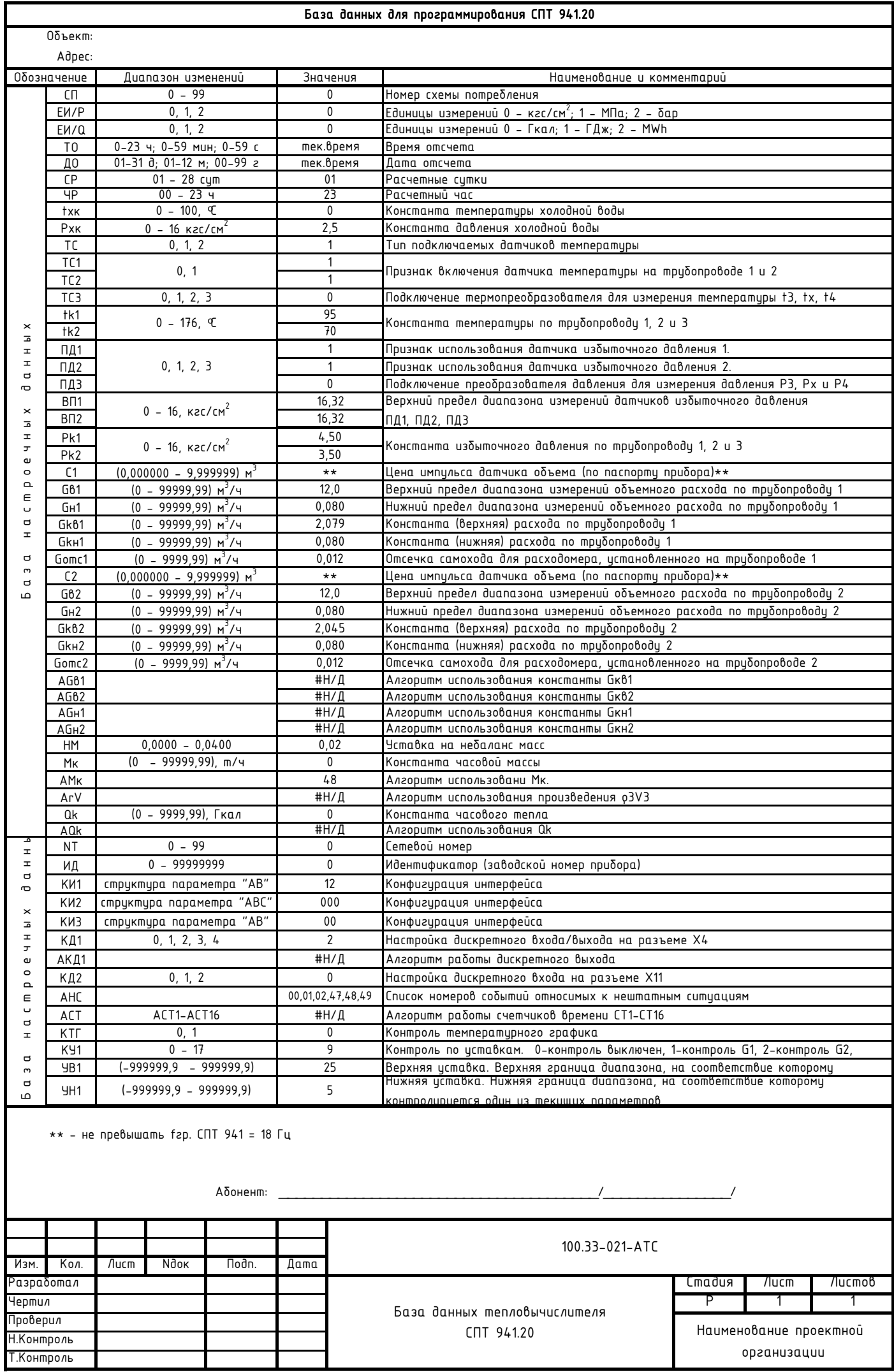

## Перечень основных нештатных ситуаций теплосчетчика и расчет потребленной тепловой энергии за время действия нештатной ситуации.

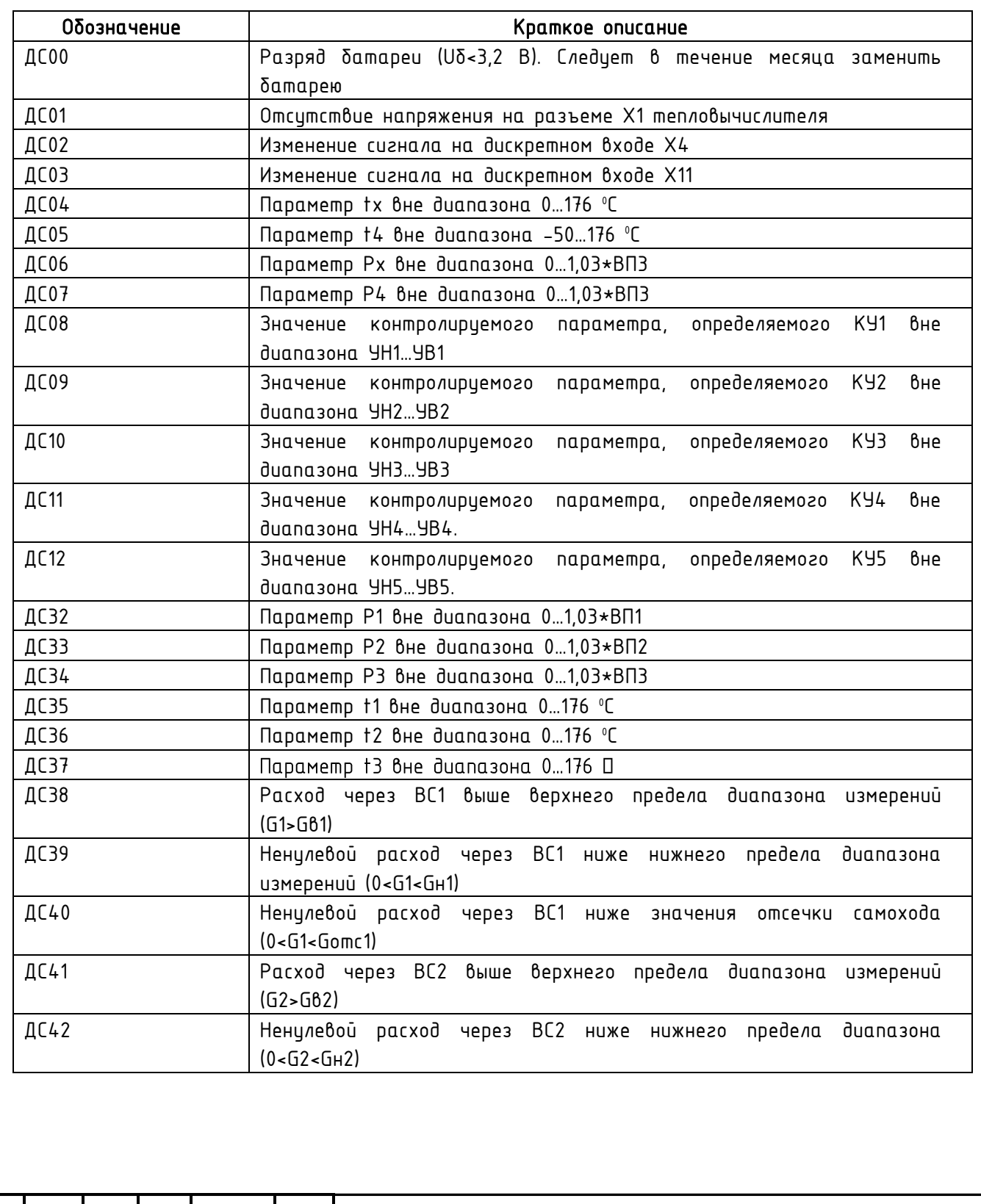

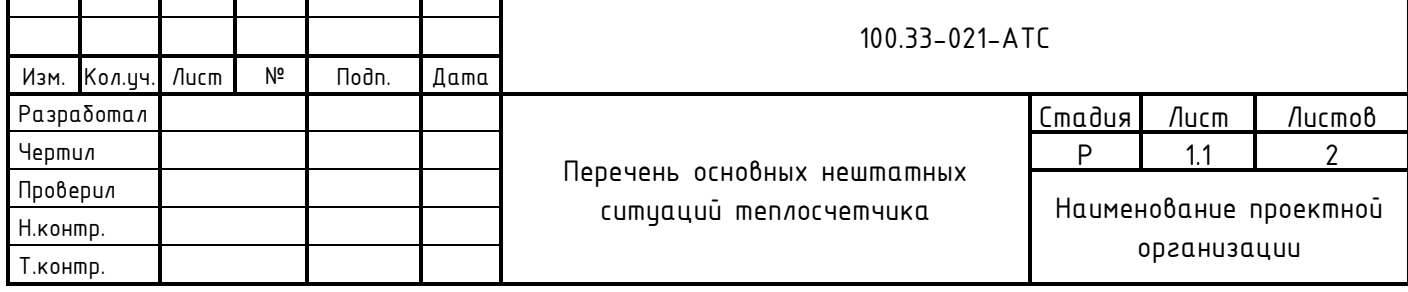

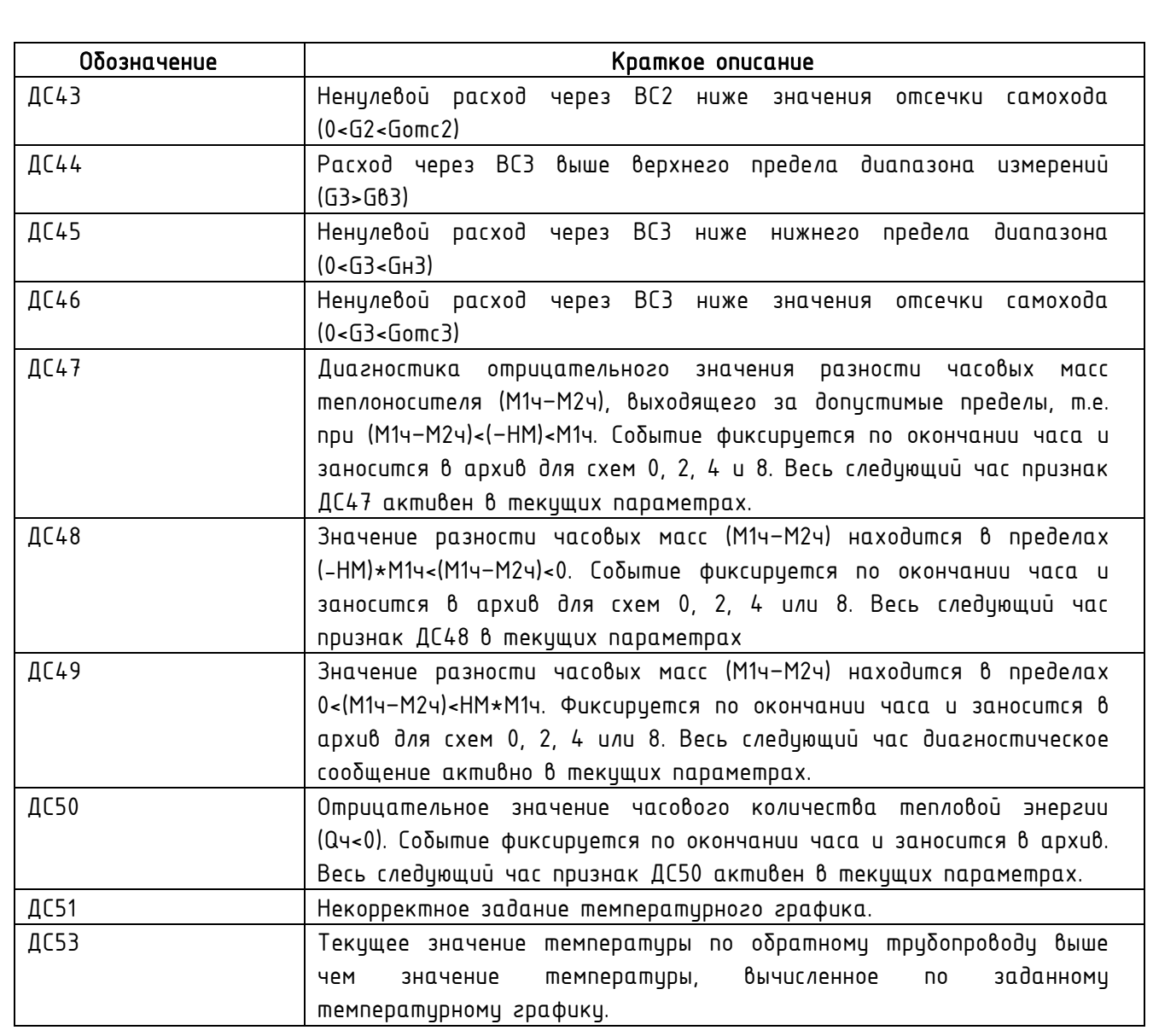

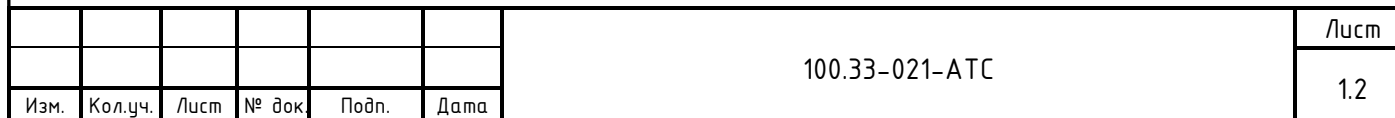

Расчет расхода теплоносителя по теплопотребляющим установкам по часам суток в зимний и летний периоды. Договор теплоснабжения